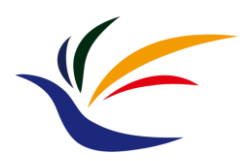

# **Lighting and Shading**

**Computer Graphics**

**Yu-Ting Wu**

#### **Recap.**

- Prior the midterm, we have introduced
	- How to represent a 3D scene
	- How the virtual camera works
	- How to bring triangles into pixels with the GPU graphics pipeline
- In the following weeks, we will talk about how to determine the fragment color
	- **Lighting and shading**
	- Texture mapping
	- Alpha blending for transparency objects

# **Outline**

- [Overview](#page-3-0)
- [Lights](#page-8-0)
- [Materials](#page-25-0)
- [OpenGL implementation](#page-50-0)

# <span id="page-3-0"></span>**Outline**

#### • **Overview**

- Lights
- Materials
- OpenGL implementation

#### **Shading: Materials and Lighting**

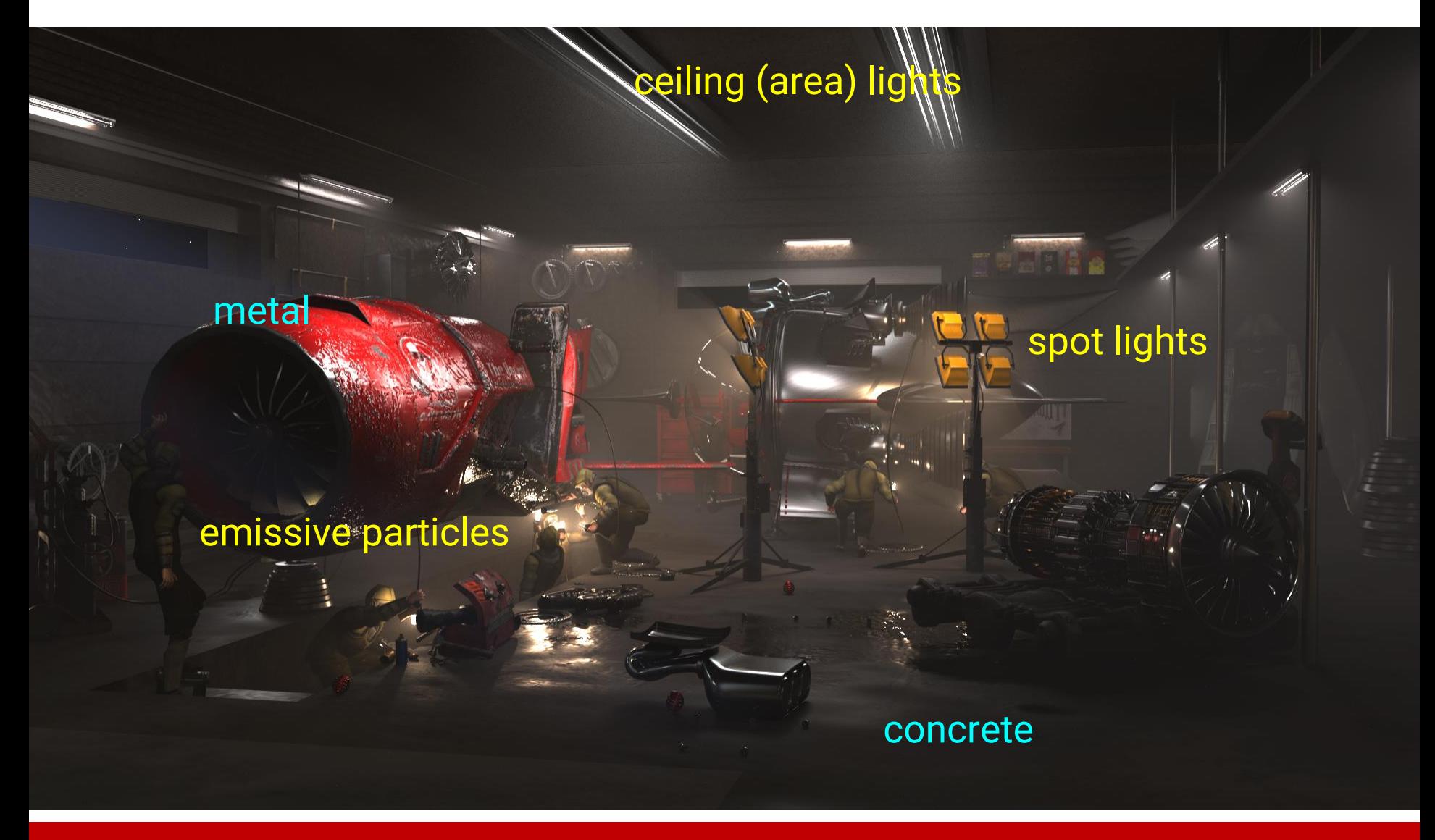

#### **Shading: Materials and Lighting (cont.)**

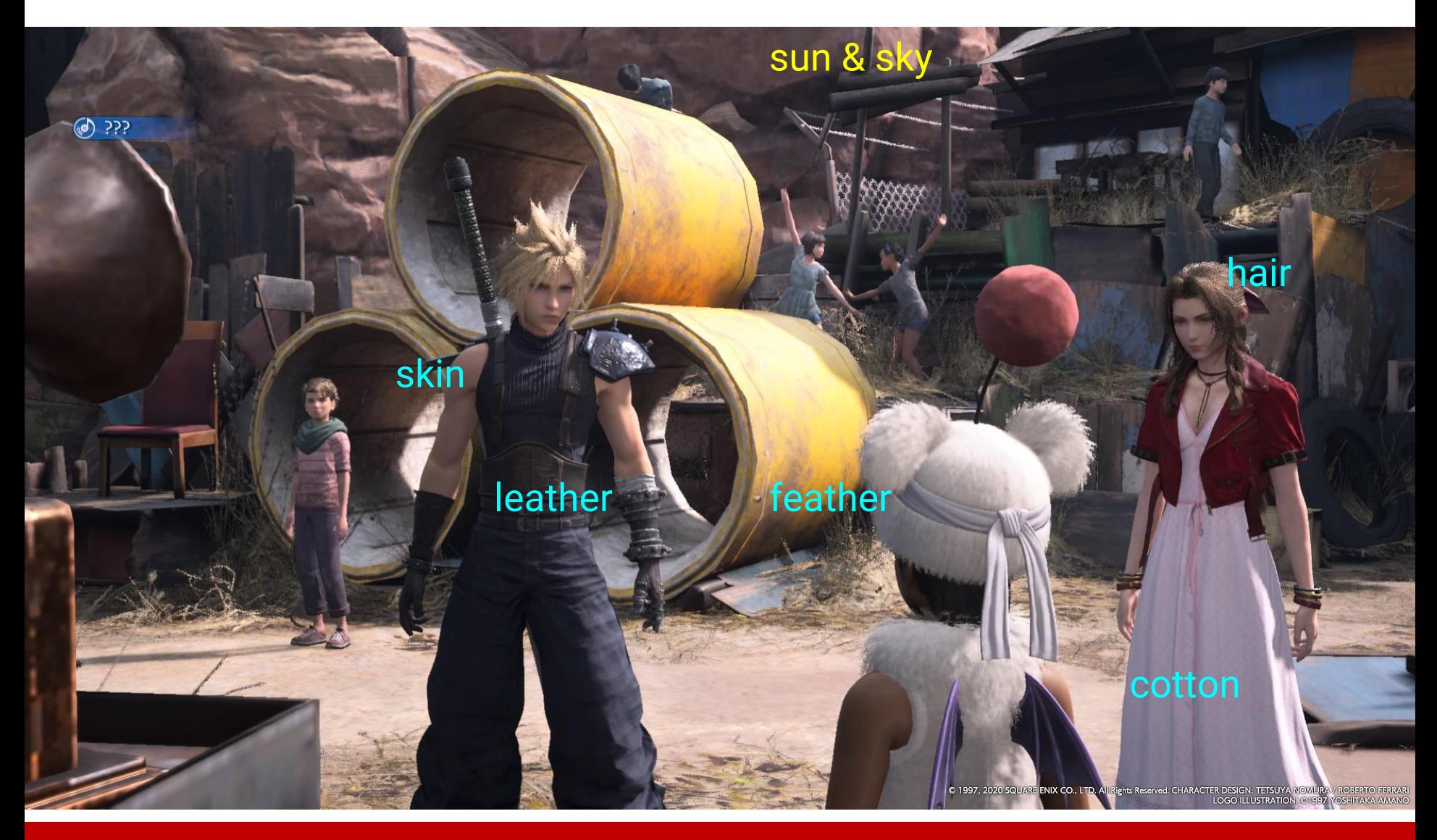

# **Shading**

- Shading refers to the process of altering the color of an object/surface/polygon in the 3D scene
- In physically-based rendering, shading tries to approximate the **local behavior** of lights on the object's surface, based on things like
	- Surface orientation (normal) *N*
	- Lighting direction *vL* (and *Ө<sup>i</sup>* )
	- Viewing direction *vE* (and *Ө<sup>o</sup>* )
	- Material properties
	- Participating media
	- etc.

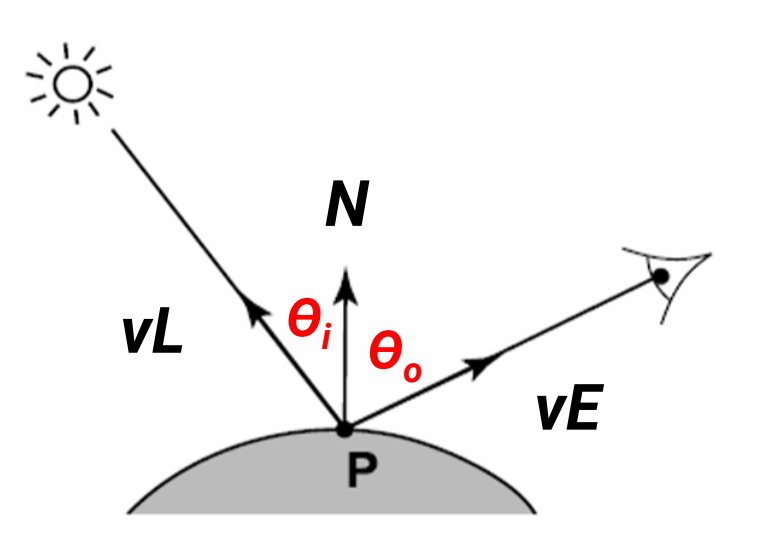

#### **Lambertian Cosine Law**

- Illumination on an oblique surface is less than on a normal one
- Generally, illumination falls off as **cosӨ**

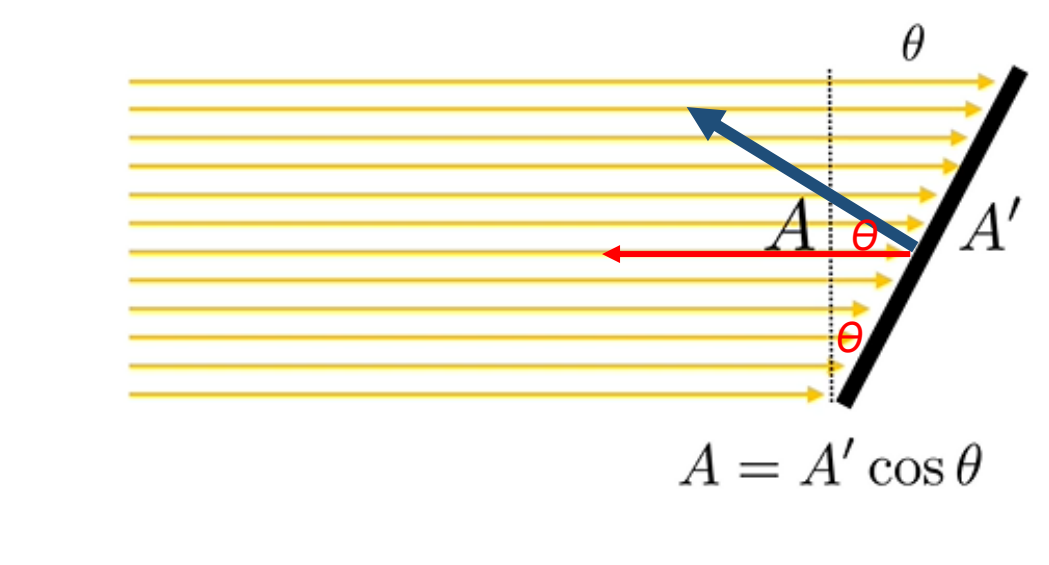

$$
E = \frac{\Phi}{A'} = \frac{\Phi \cos \theta}{A}
$$

# <span id="page-8-0"></span>**Outline**

- Overview
- **Lights**
- Materials
- OpenGL implementation

## **Lights in Computer Graphics**

- Point light →
- Spot light local lights
- Area light
- Directional light

distant lights

• Environment light

*PL*

## **Local Light**

- The distance between a light and a surface is **NOT** long enough compared to the scene scale
- The position of light needs to be considered during shading
	- Lighting direction  $vL = |P_1 P|$
	- **Lighting attenuation** is proportional to the square of the distance between the light and the point

*P<sup>1</sup> P<sup>2</sup>*

*Өi1*

*<sup>N</sup><sup>1</sup> <sup>N</sup><sup>2</sup>*

*Өi2*

# **Local Light Attenuation**

- The length of the side of a receiver patch is proportional to its distance from the light
- As a result, the average energy per unit area is proportional to the **square of the distance** from the light

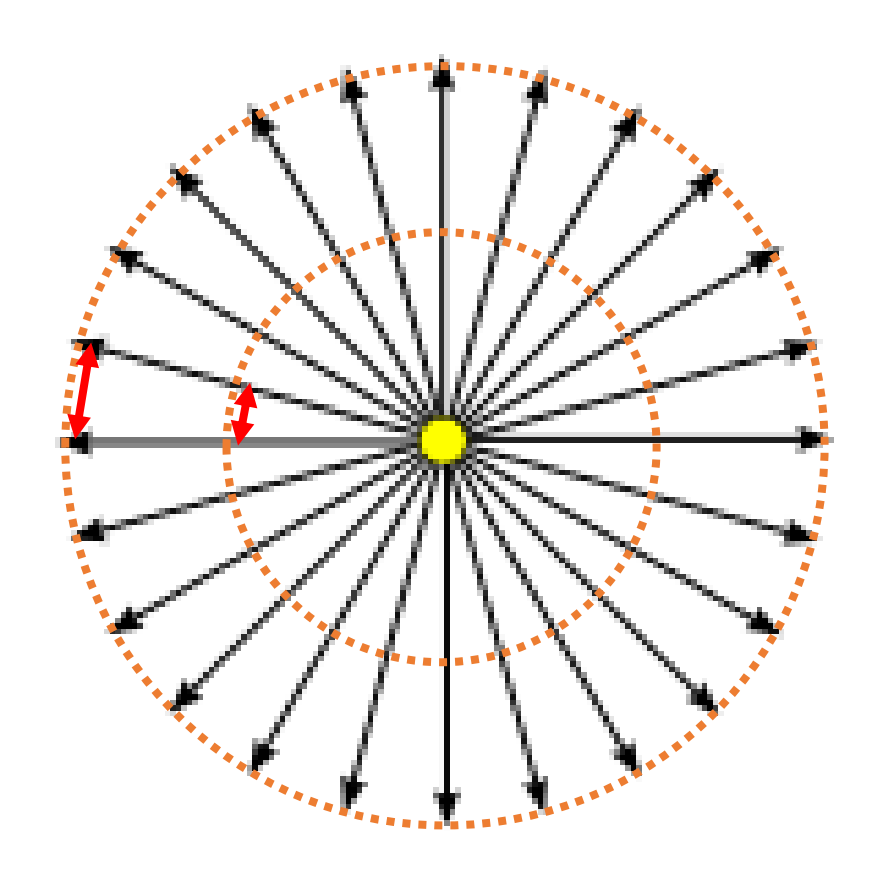

#### **Point Light**

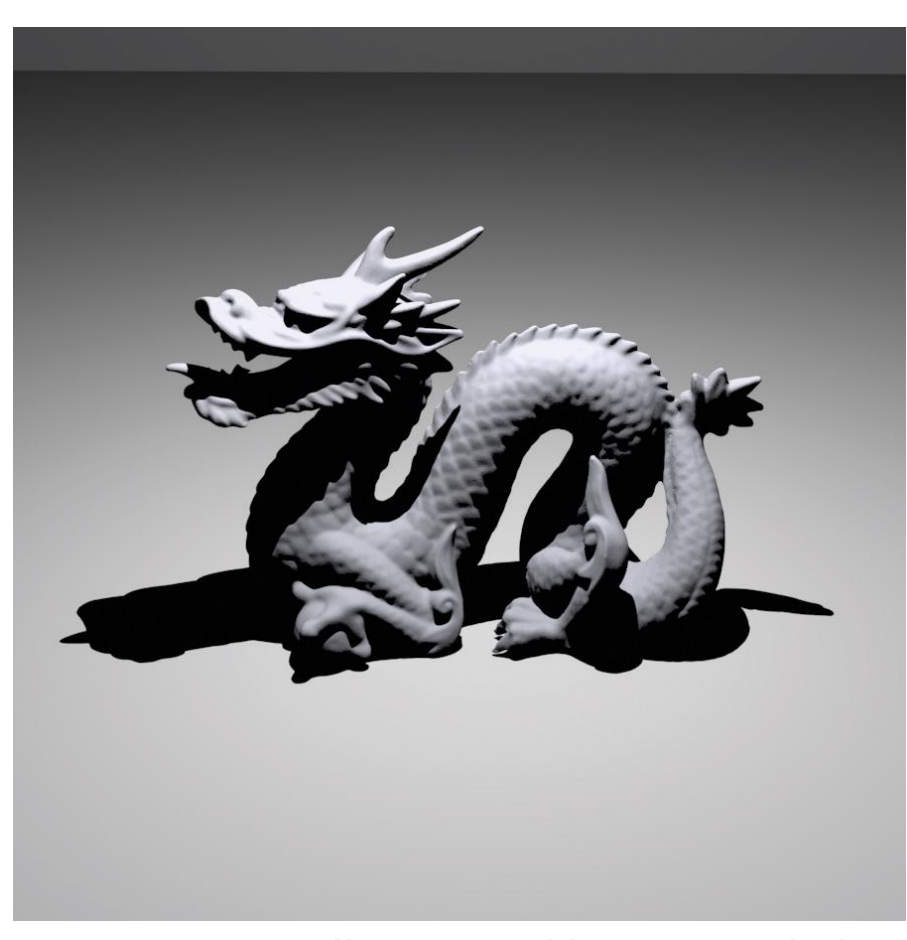

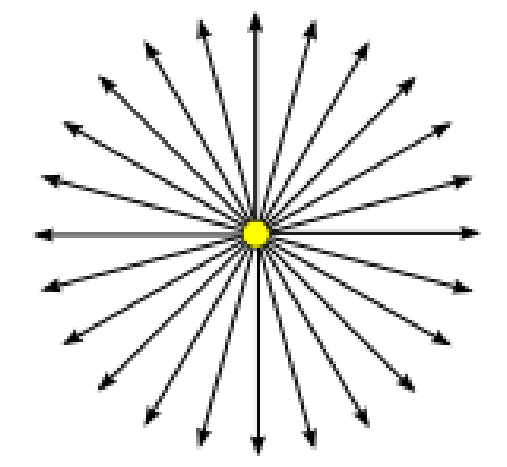

A scene illuminated by a point light

# **Point Light (cont.)**

- An isotropic point light source that emits the same amount of light in all directions
- Described by
	- Light position (**P<sup>L</sup>** , xyz)
	- Light intensity (**I**, rgb)

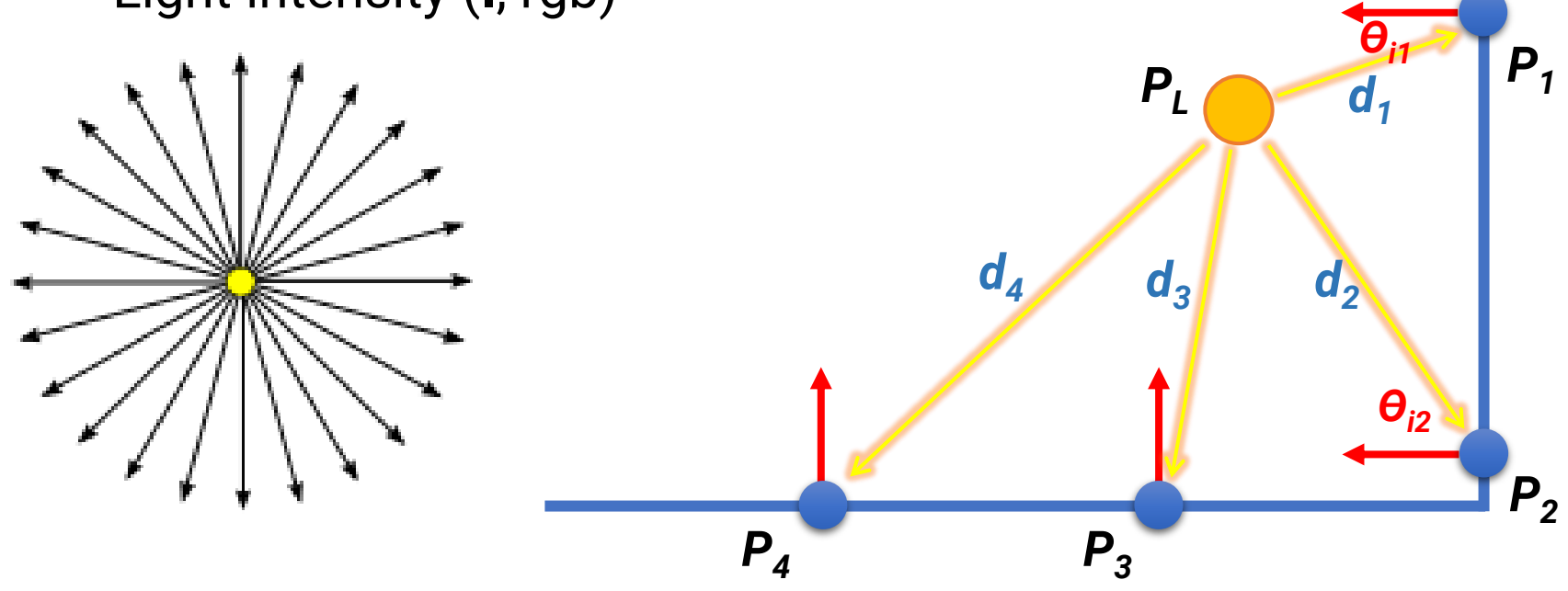

#### **Spot Light**

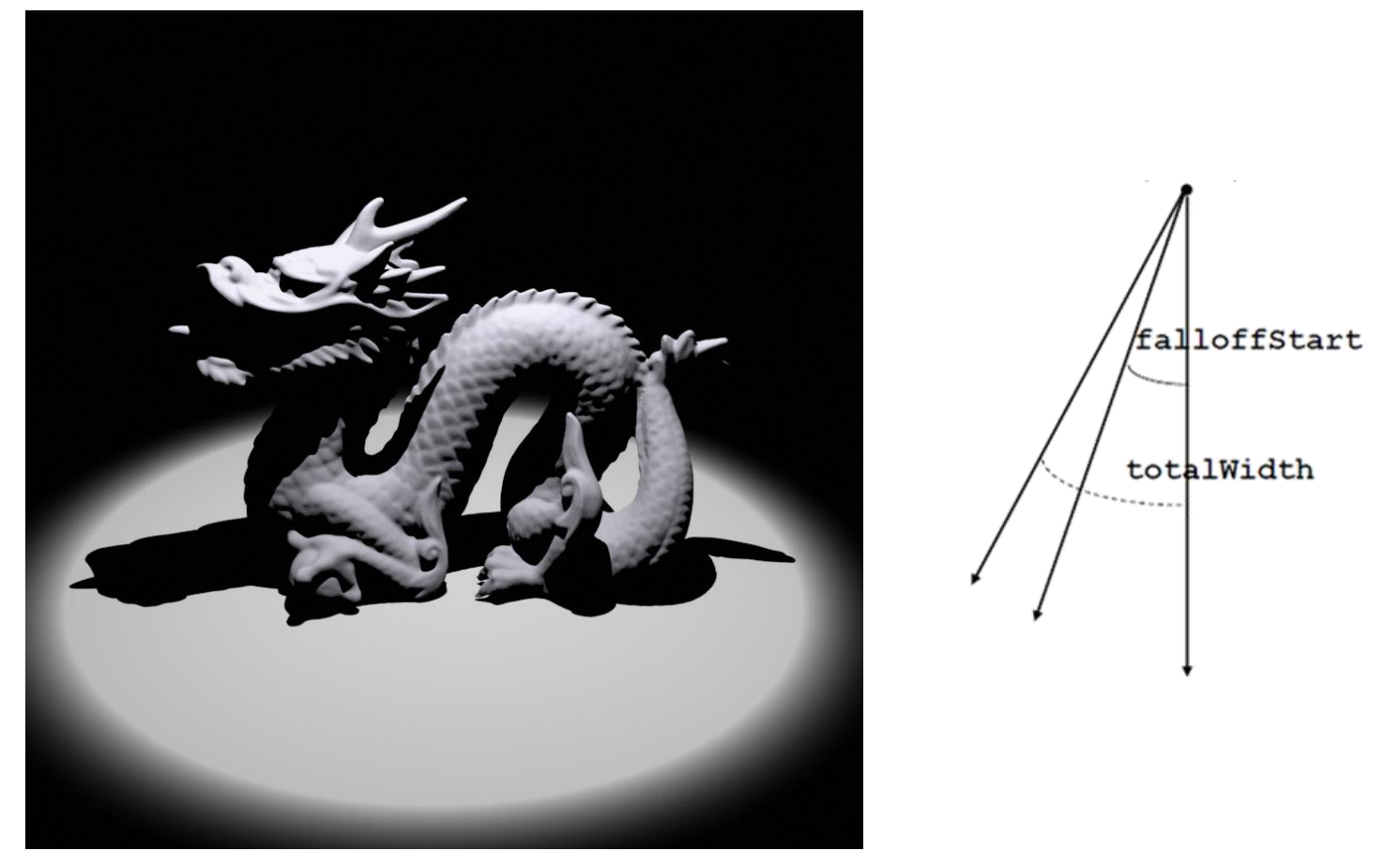

A scene illuminated by a spot light

# **Spot Light (cont.)**

- A handy variation on point lights
- Rather than shining illumination in all directions, it emits light in a cone of directions from its position
- Described by
	- Light position (**P<sup>L</sup>** , xyz)
	- Light intensity (**I**, rgb)
	- Light direction (**D**, xyz)
	- TotalWidth
	- FalloffStart

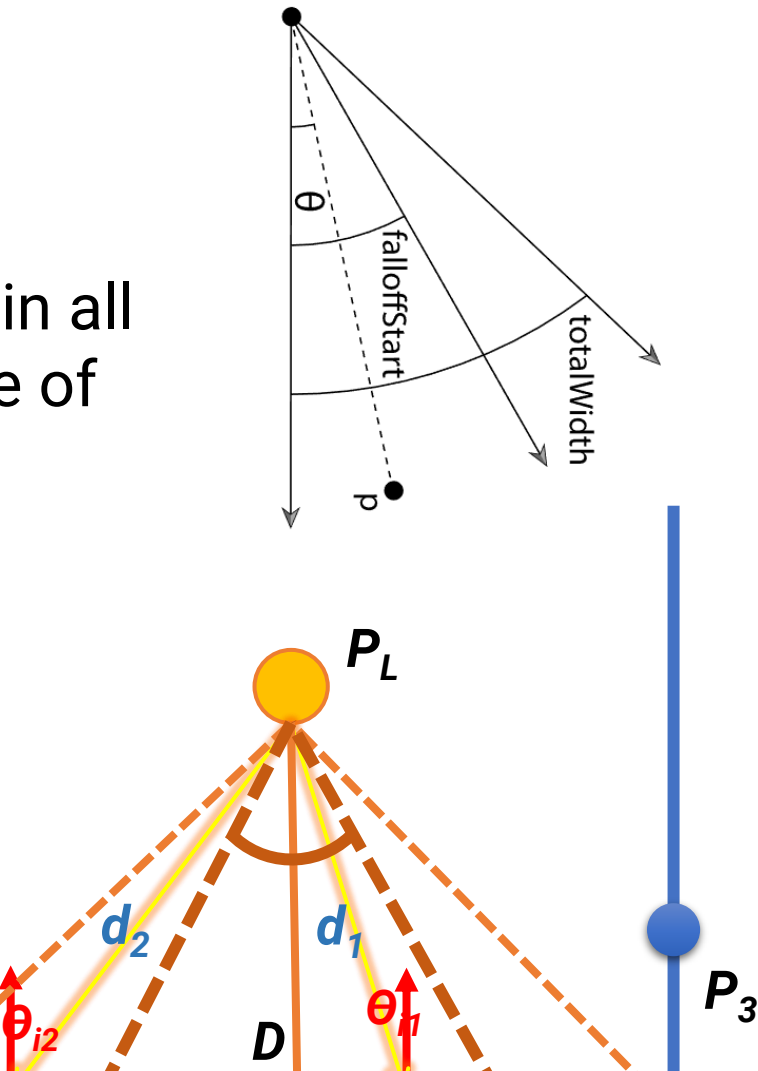

*P1*

*P2*

#### **Area Light**

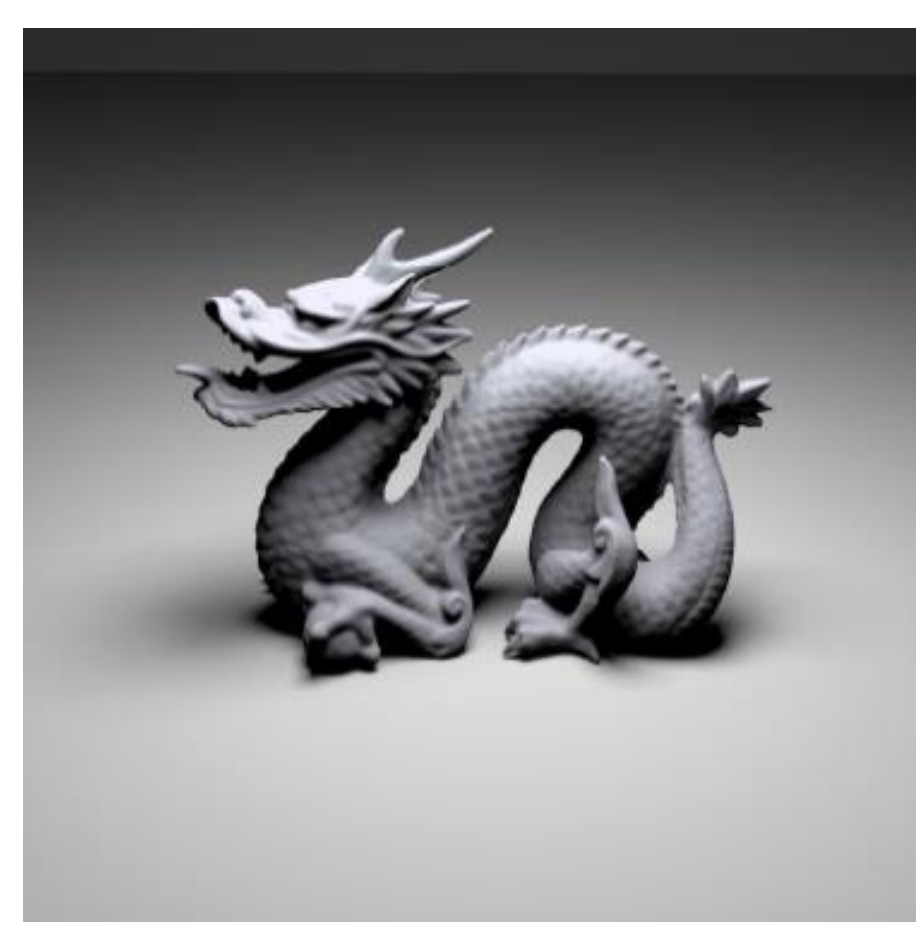

A scene illuminated by an area light

# **Area Light (cont.)**

- Defined by one or more **shapes** that emit light from their surface, with some directional distribution of energy at each point on the surface
- Require **integration** of lighting contribution across the light surface
	- In offline rendering, usually estimated by sampling
	- Expensive for real-time rendering
		- Heitz [et al., SIGGRAPH 2016](https://eheitzresearch.wordpress.com/415-2/)
		- Dupuy [et al., SIGGRAPH 2017](https://onrendering.com/)

*P1*

*L*

### **Distant Light**

- The distance between a light and a surface is long enough compared to the scene scale and **can be ignored**
	- **Lighting direction** is **fixed**
	- **No lighting attenuation**
- **Directional light (sun)** is the most common distant light

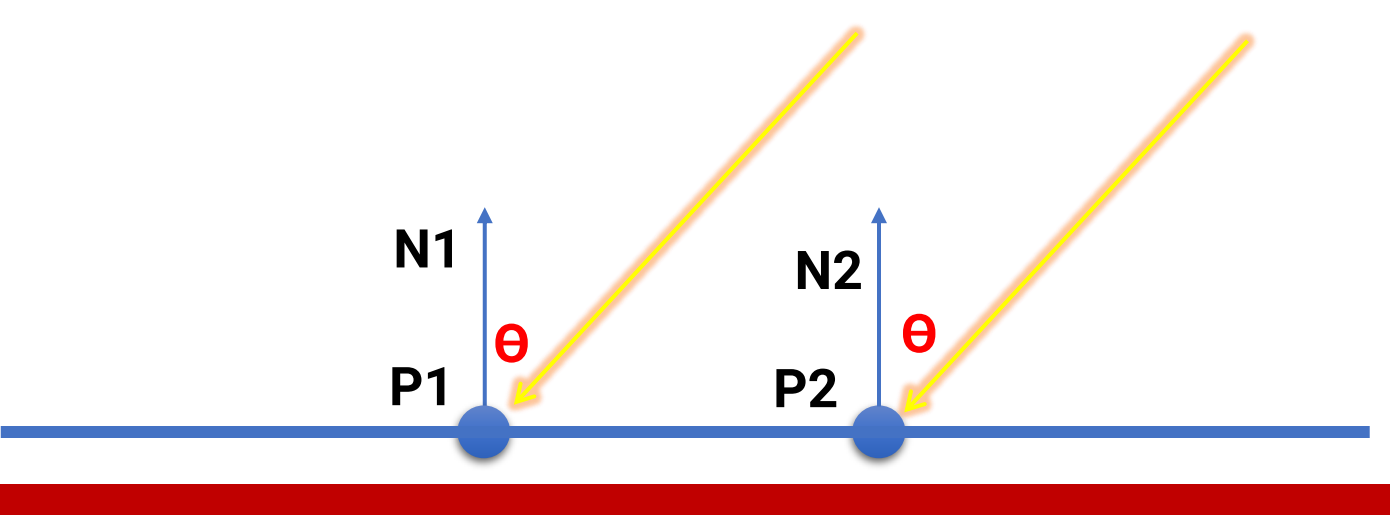

#### **Directional Light**

- Describes an emitter that deposits illumination from the **same direction** at every point in space
- Described by
	- Light direction (**D**, xyz)
	- Light radiance (**L**, rgb)

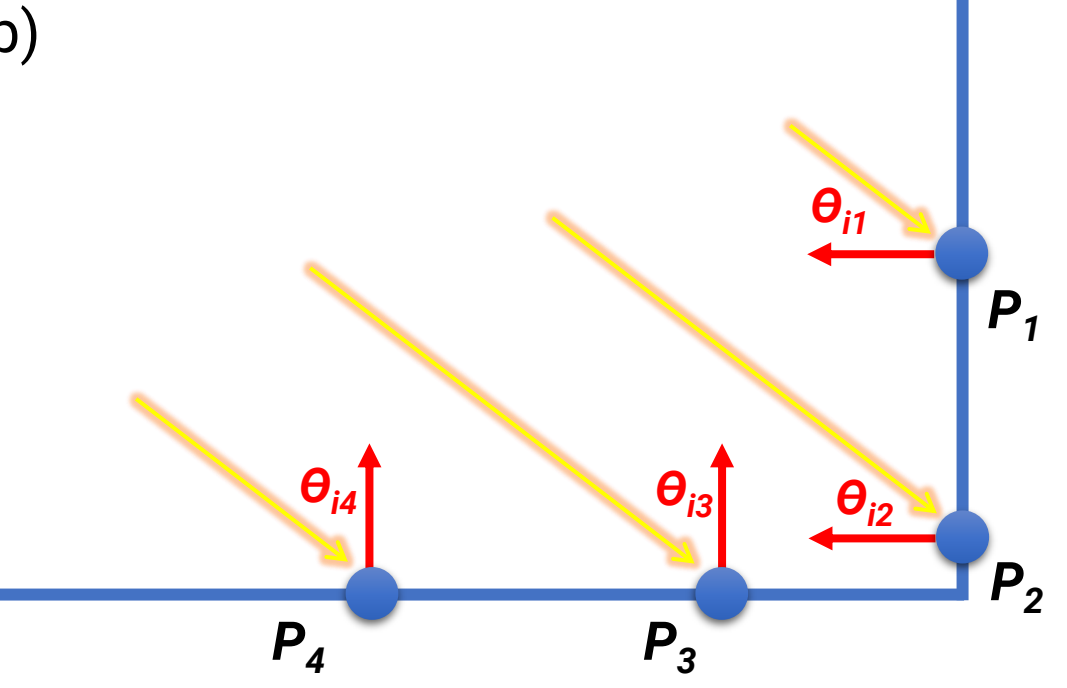

## **Environment Light**

- Use a **texture** (cube map or longitude-latitude image) to represent a **spherical energy distribution**
	- Each texel maps to a spherical direction, considered as a directional light
	- The whole map illuminates the scene from a virtual sphere at an infinite distance
- Also called **image-based lighting (IBL)**

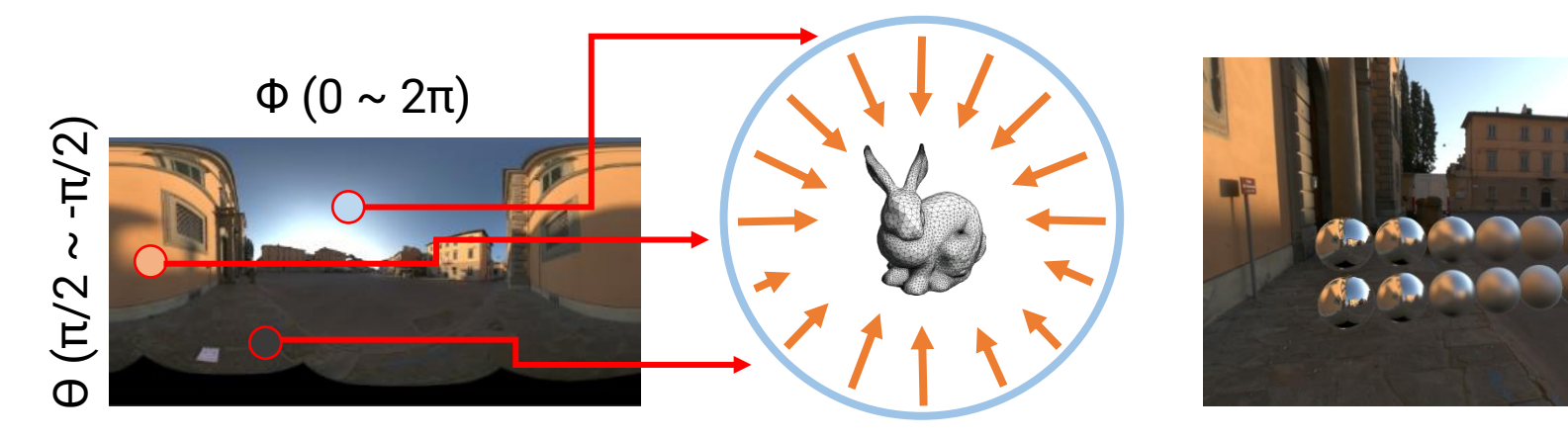

## **Environment Light (cont.)**

• Widely used in digital visual effects and film production

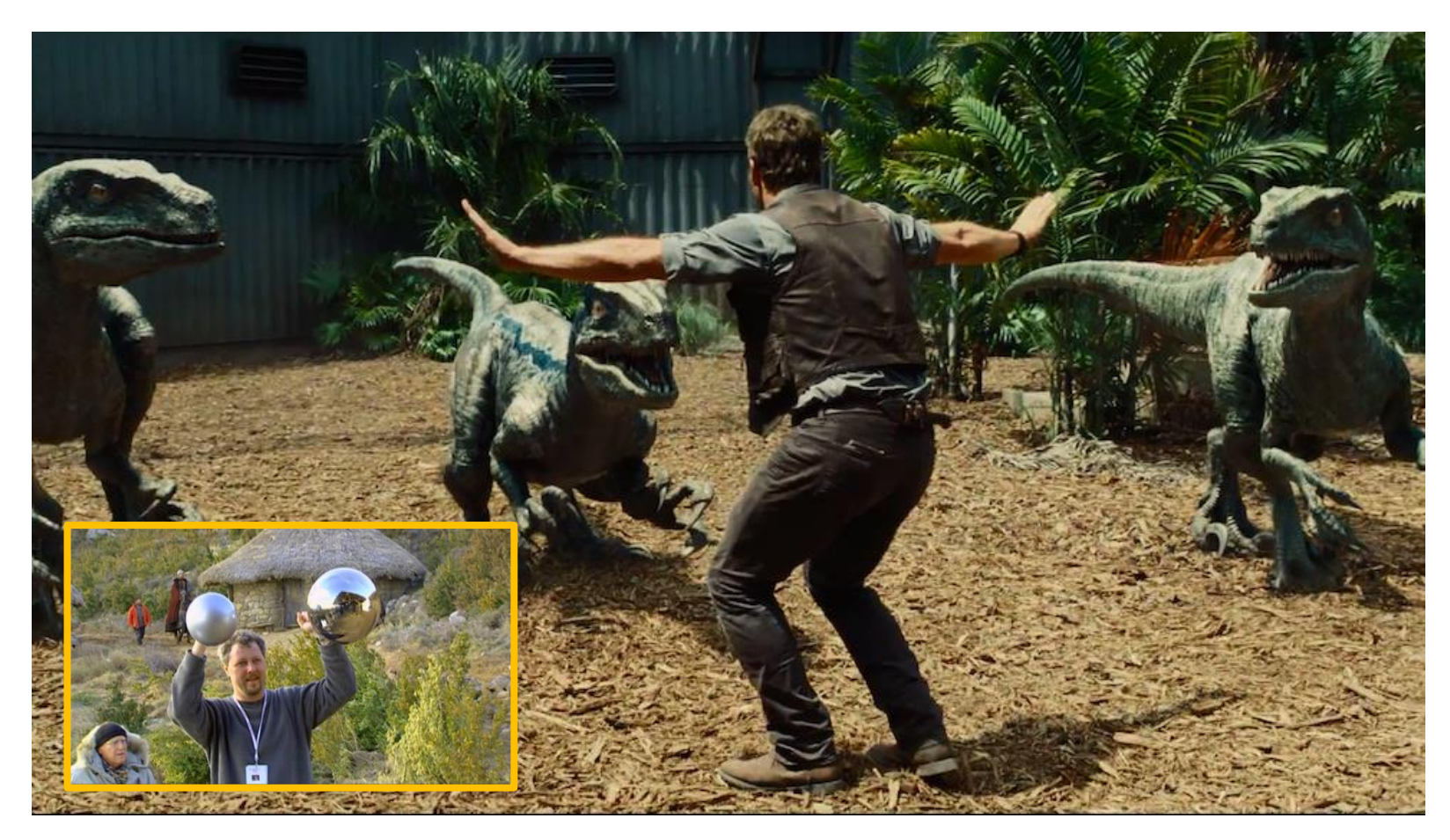

#### **Environment Light (cont.)**

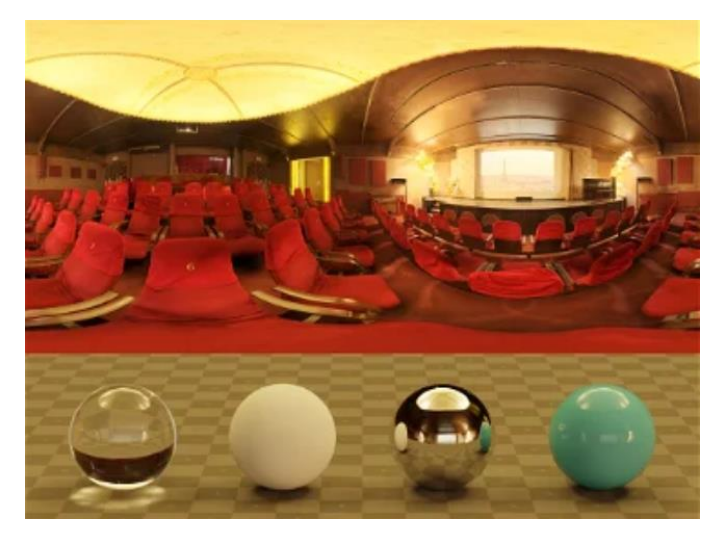

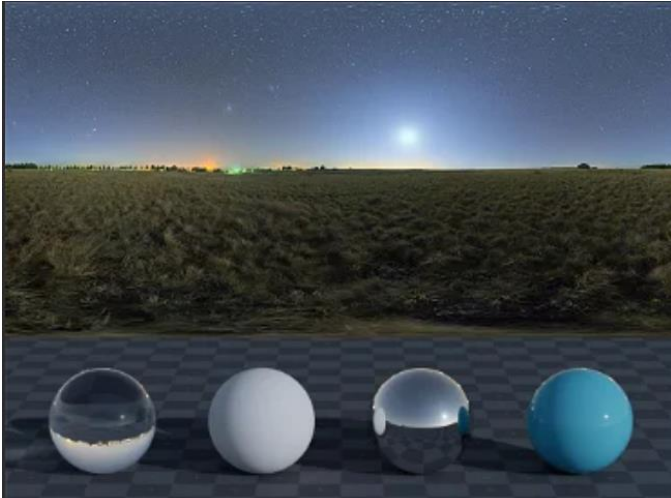

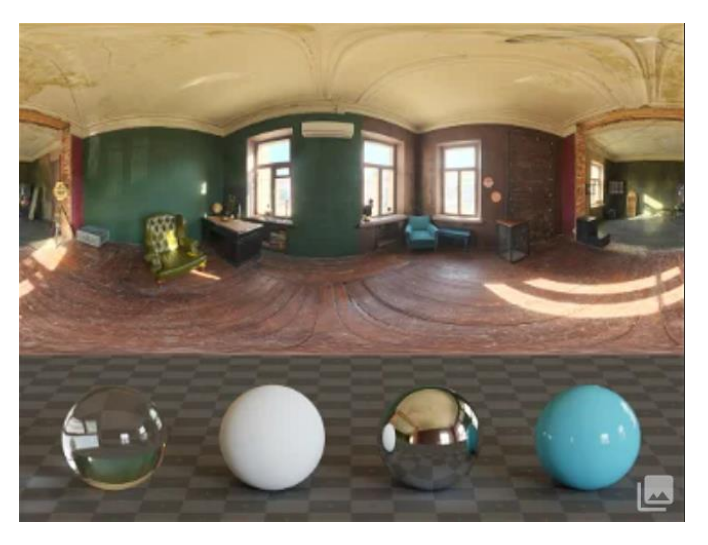

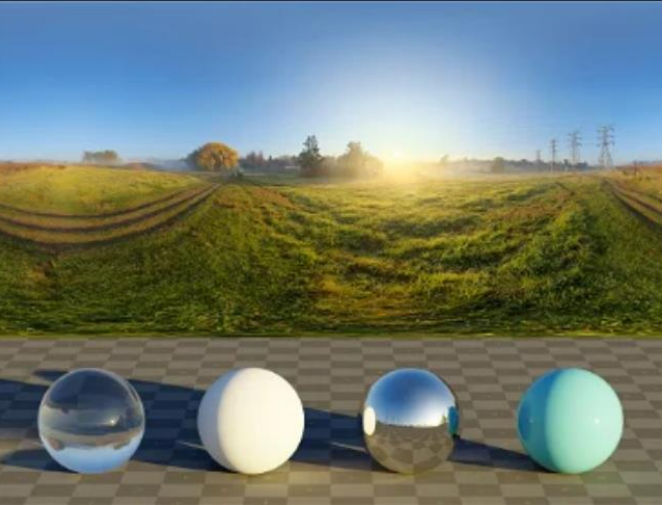

# **Local, Direct, and Global Illumination**

- Direct illumination considers only the **direct** contribution of lights
- Local illumination can be considered as direct lighting **without occlusion** (all lights are fully visible, no shadows)
- Global illumination includes **multi-bounce** illumination reflected from other surfaces (need **recursive** computation!)

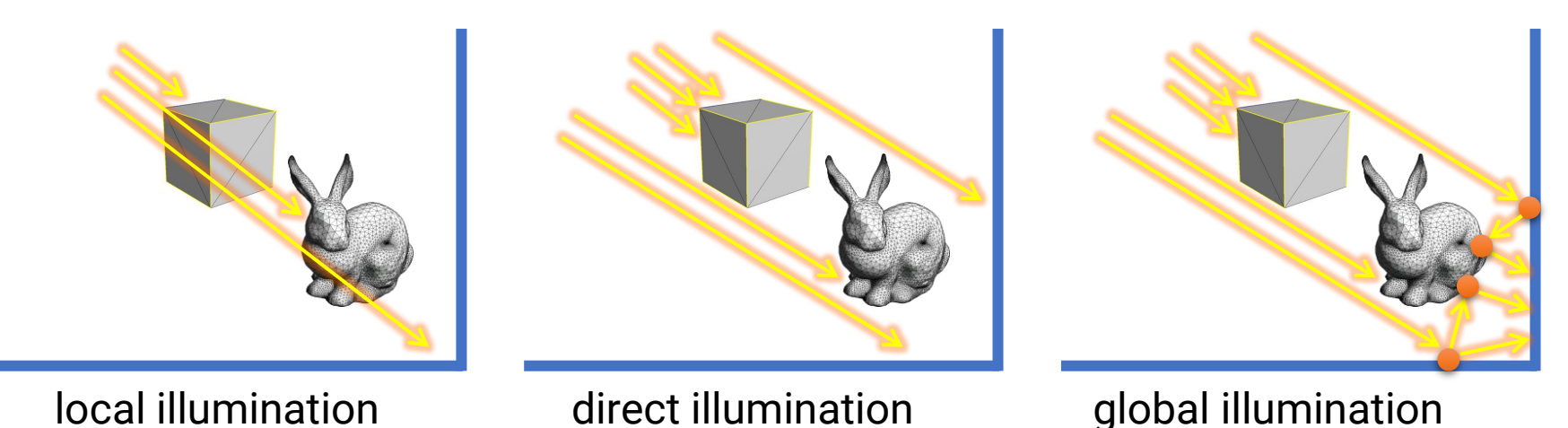

### **Local, Direct, and Global Illumination (cont.)**

#### **Direct Lighting Only**

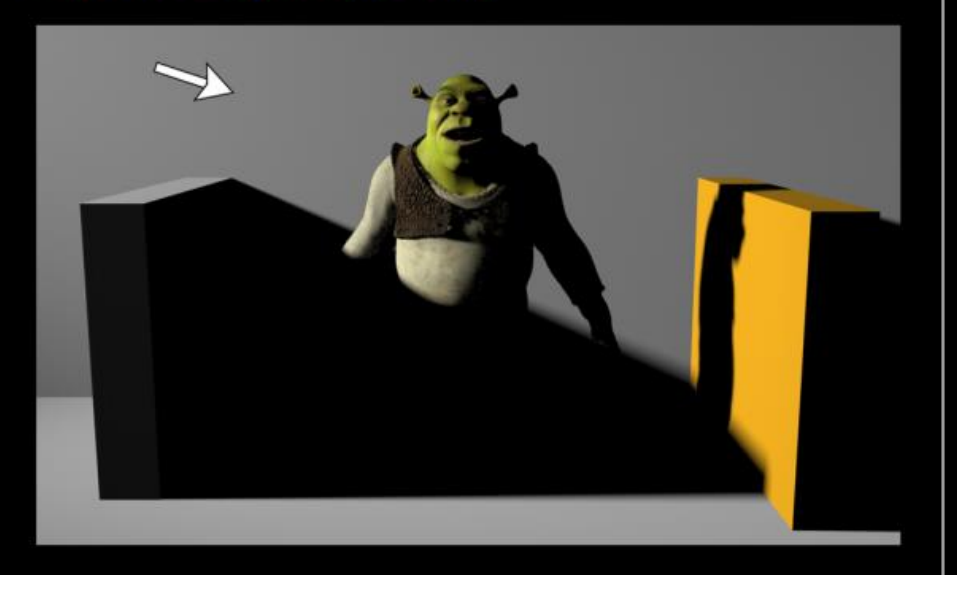

#### **Direct + Indirect Lighting**

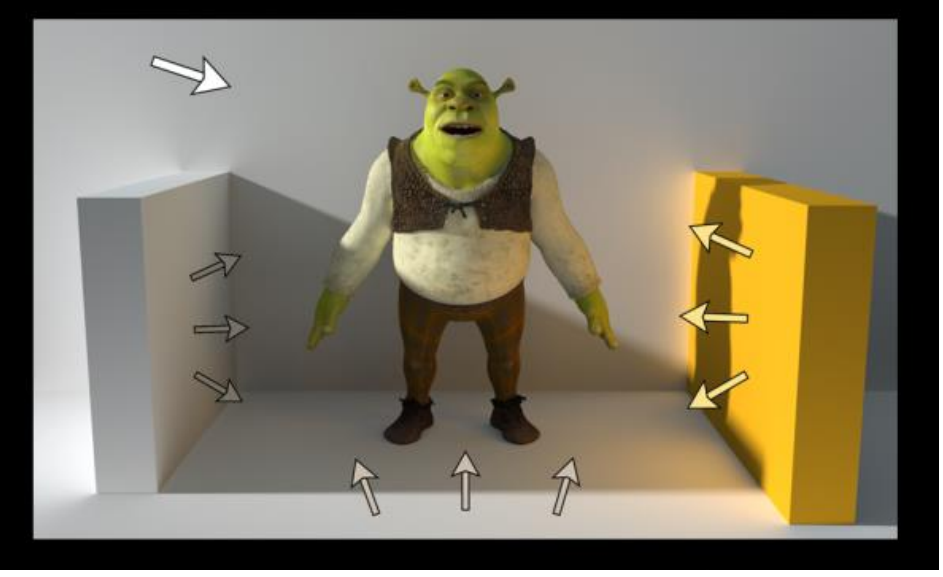

Comparison of direct and global illumination

# <span id="page-25-0"></span>**Outline**

- Overview
- Lights
- **Materials**
- OpenGL implementation

#### **Materials**

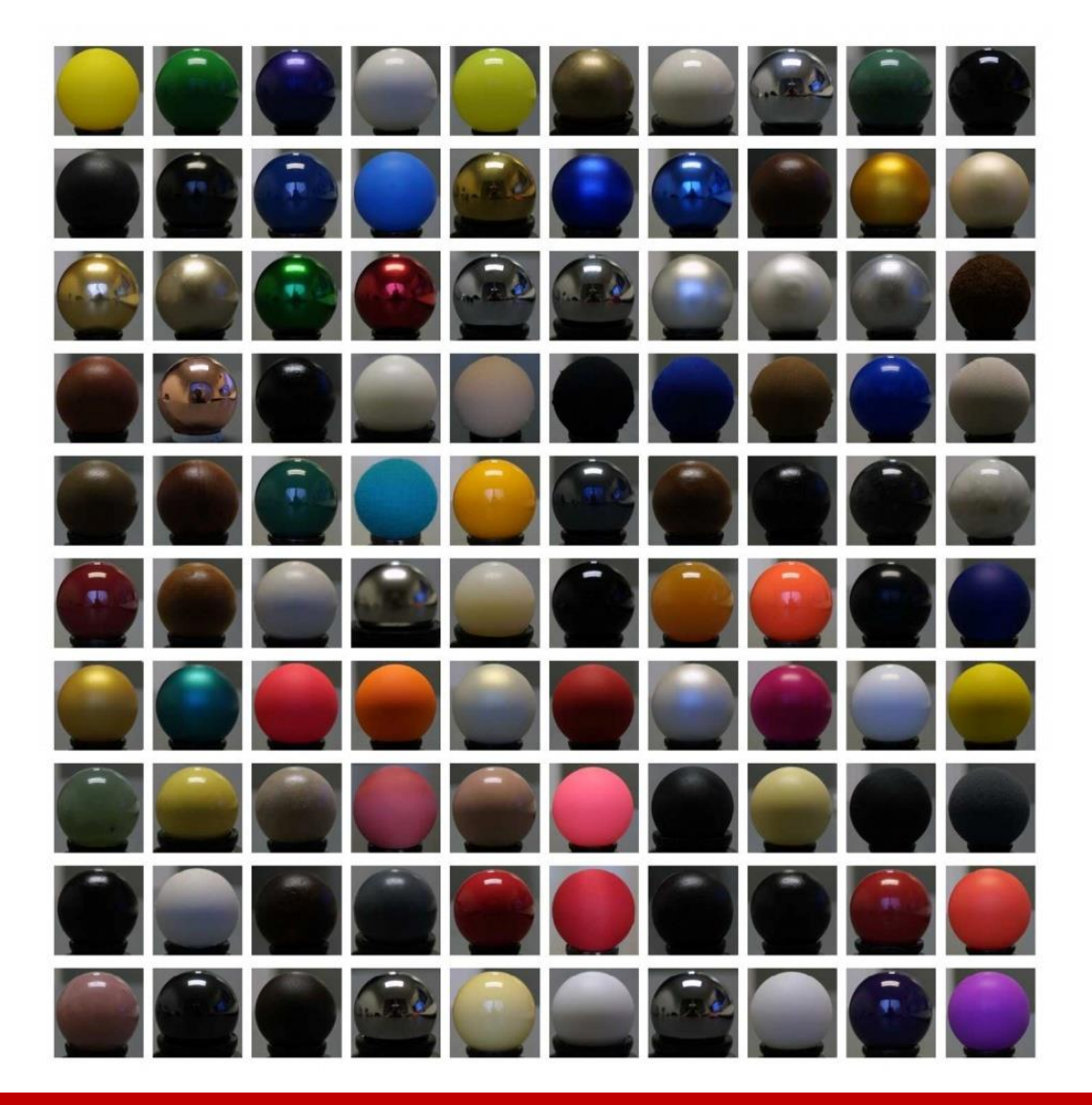

#### **Materials (cont.)**

- Highly related to surface types
- The **smoother** a surface, the more reflected light is concentrated in the direction a **perfect mirror** would reflect the light

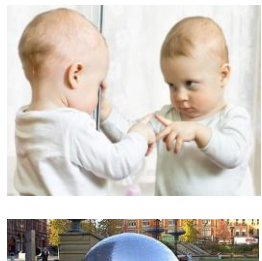

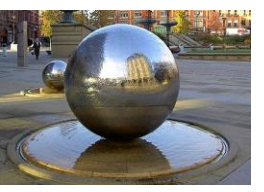

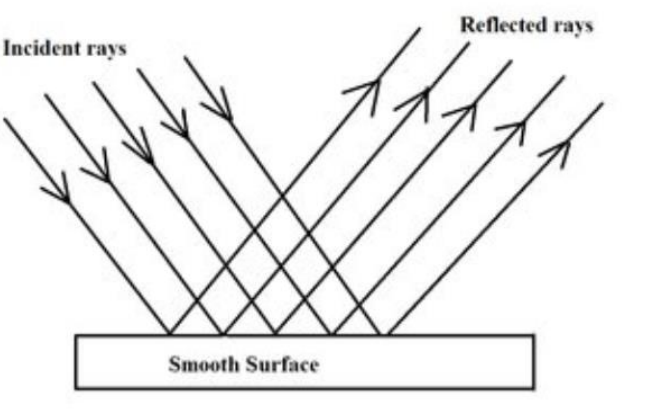

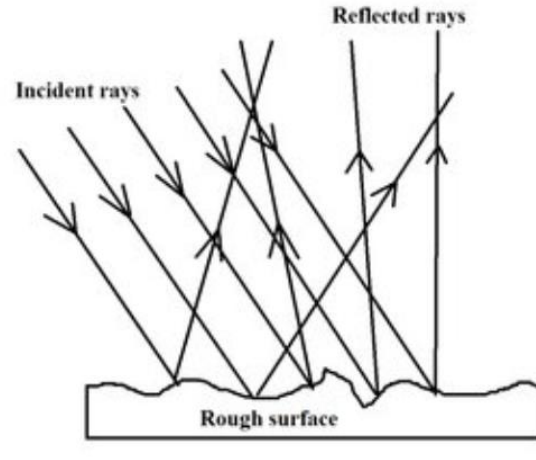

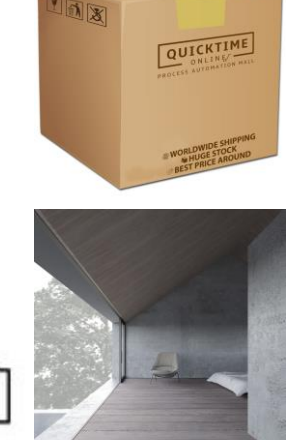

#### **Materials (cont.)**

- Highly related to surface types
- The **smoother** a surface, the more reflected light is concentrated in the direction a **perfect mirror** would reflect the light

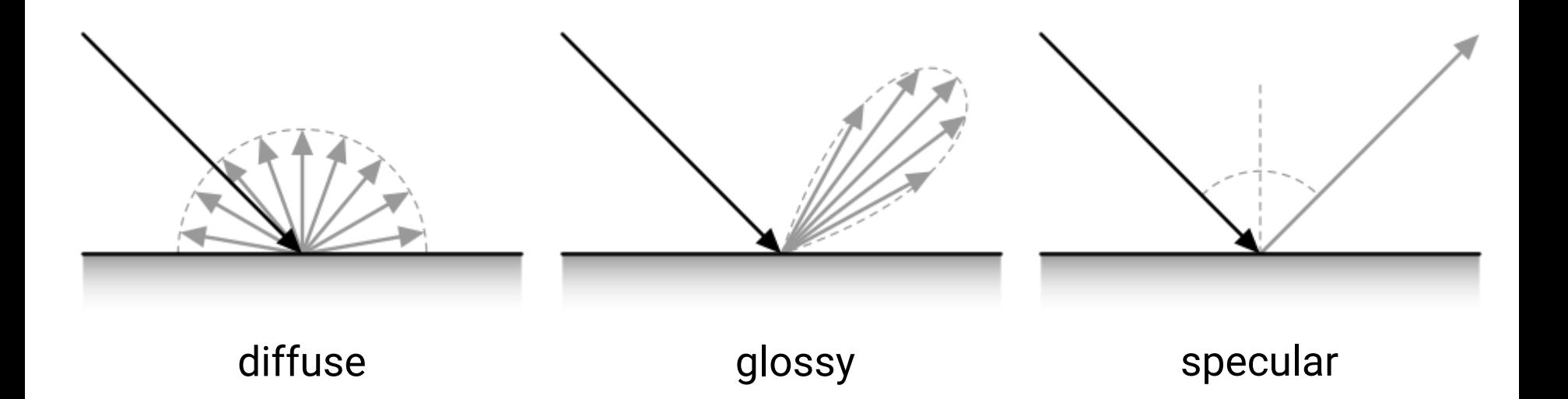

# **Phong Lighting Model**

- **Diffuse reflection**
	- Light goes everywhere; colored by object color
- **Specular reflection**
	- Happens only near mirror configuration; usually white
- **Ambient reflection**
	- Constant accounted for global illumination (cheap hack)

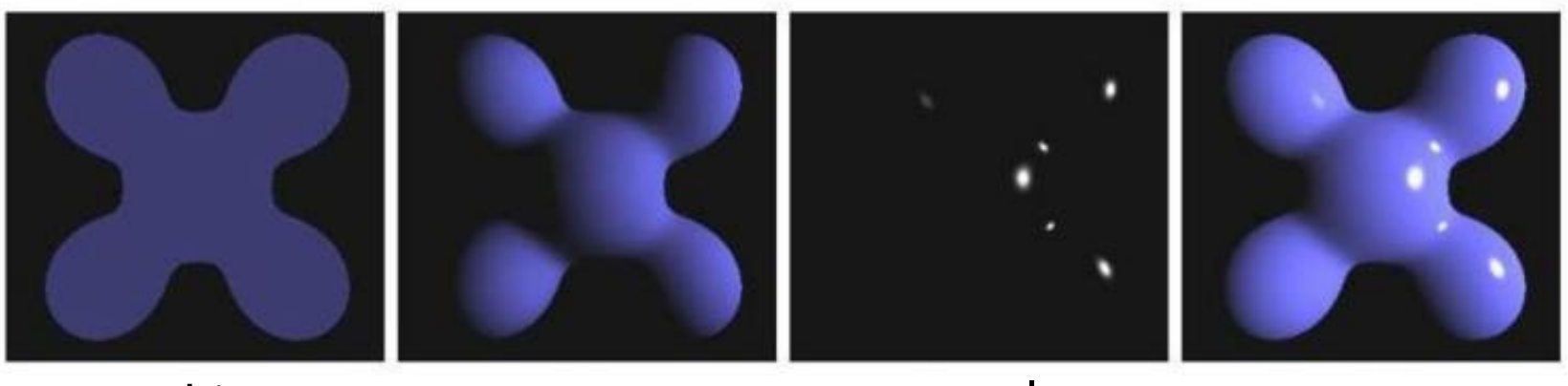

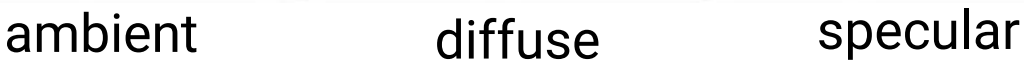

#### **Ambient Shading**

• Add constant color to account for disregarded illumination and fill black shadows

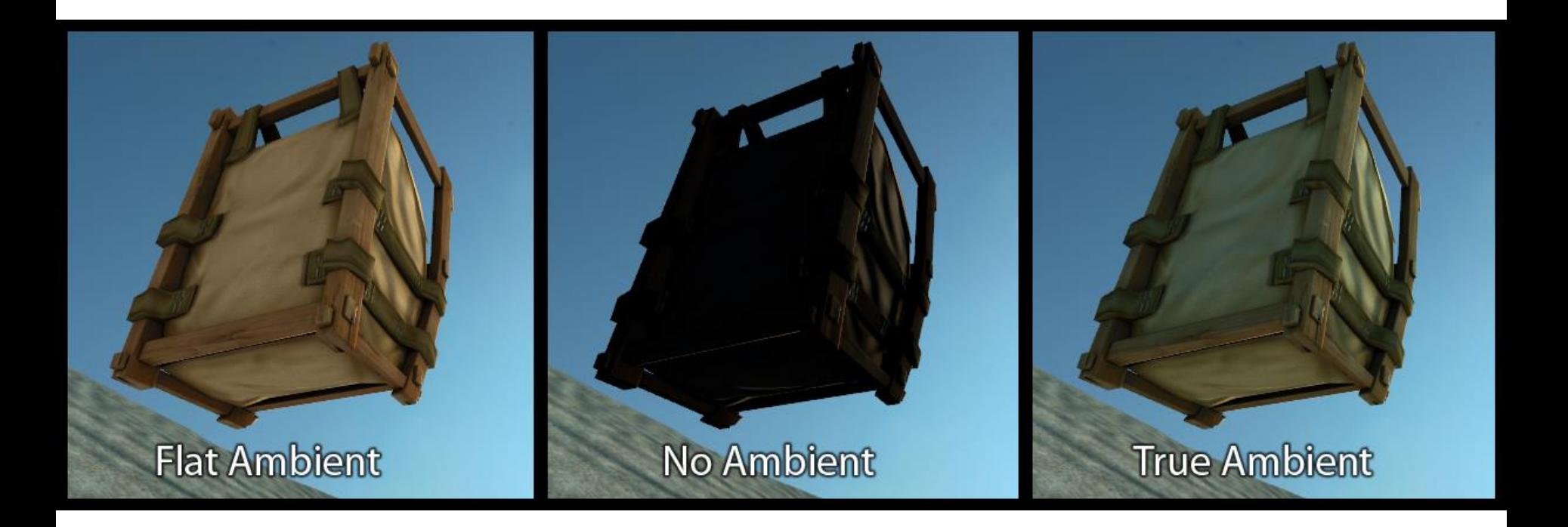

## **Ambient Shading (cont.)**

• Add constant color to account for disregarded illumination and fill black shadows

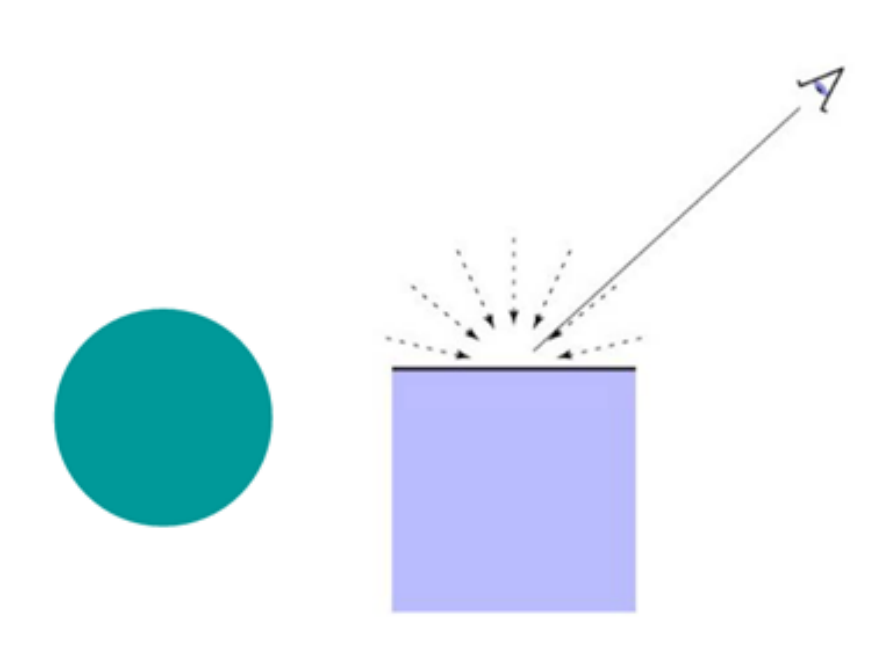

the **intensity** of ambient light $L_a = k_a \cdot I_a$ ambient coefficient

reflected ambient light

#### **Diffuse Shading**

- Assume light reflects **equally in all directions**
	- The surface is rough with lots of tiny microfacets
- Therefore, the surface looks the same color from all views (**view independent**)

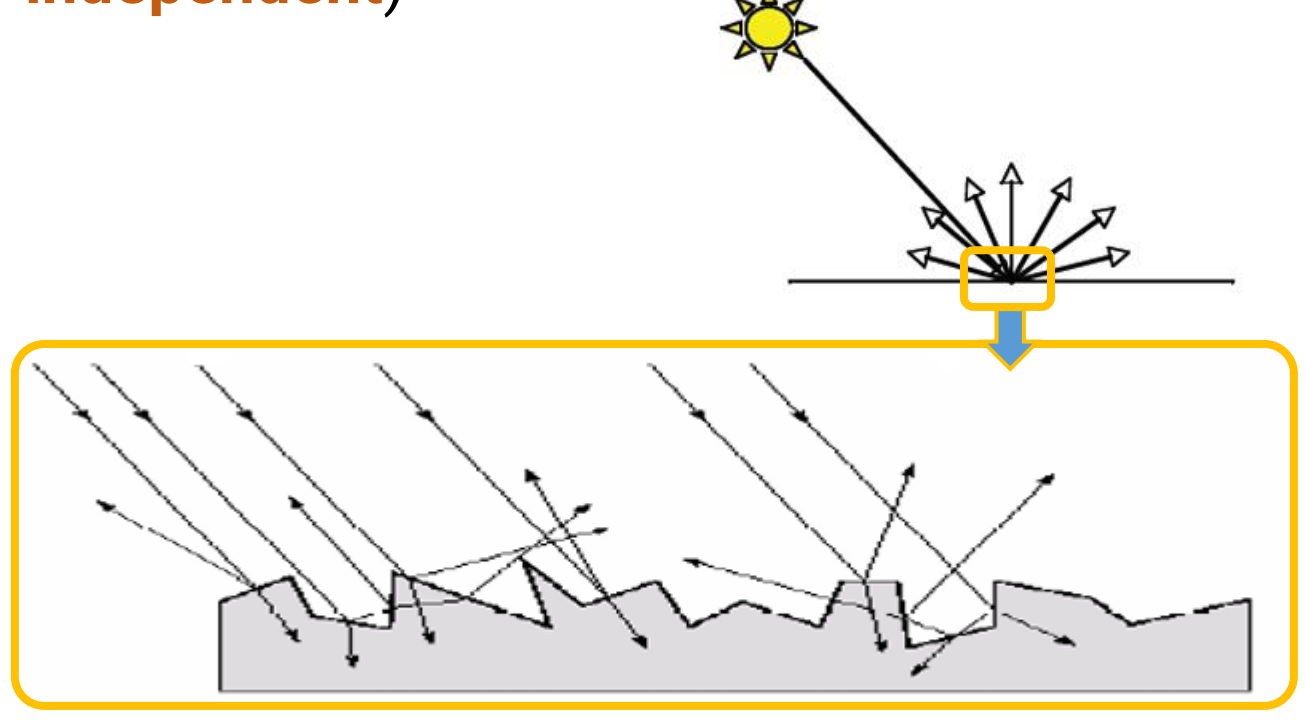

# **Diffuse Shading (cont.)**

- Assume light reflects **equally in all directions**
	- The surface is rough with lots of tiny microfacets
- Therefore, the surface looks the same color from all views (**view independent**)

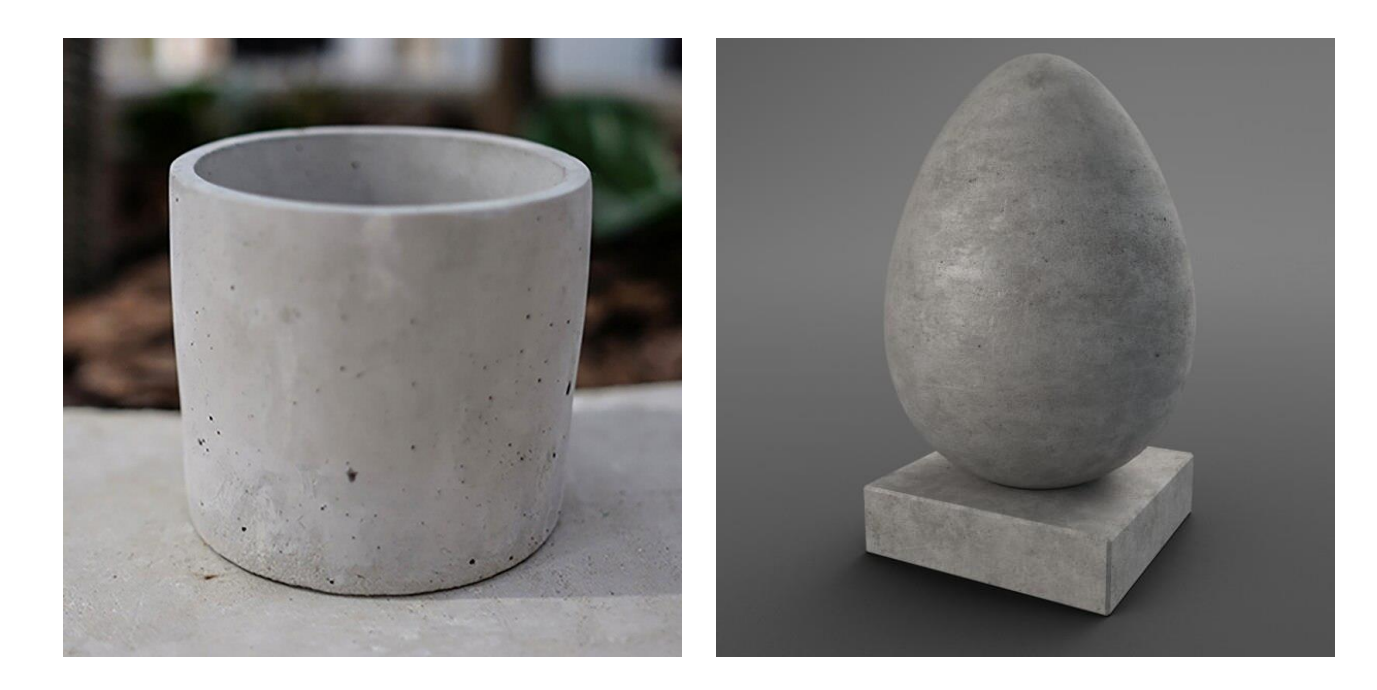

## **Diffuse Shading (cont.)**

• Applies to diffuse or matte surface

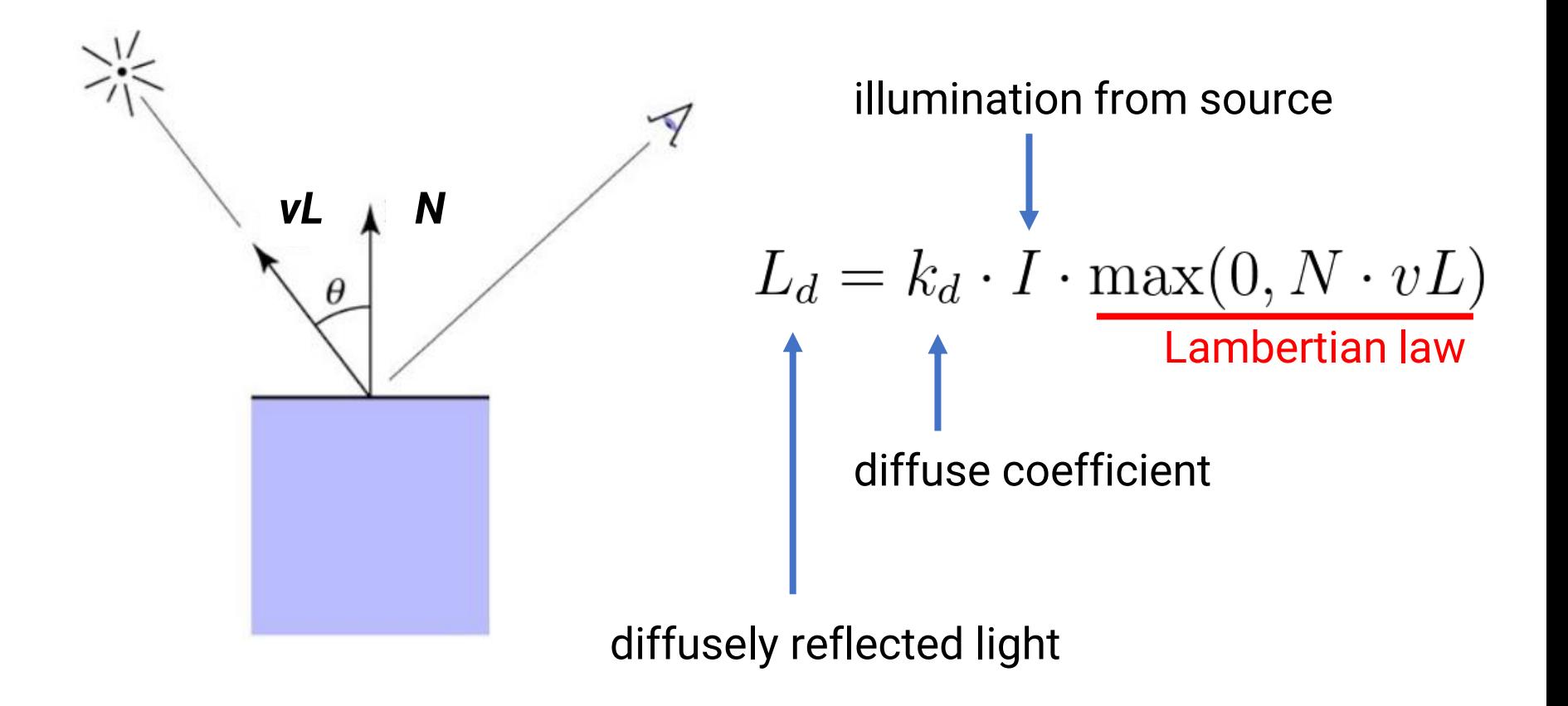

#### **Diffuse Shading (cont.)**

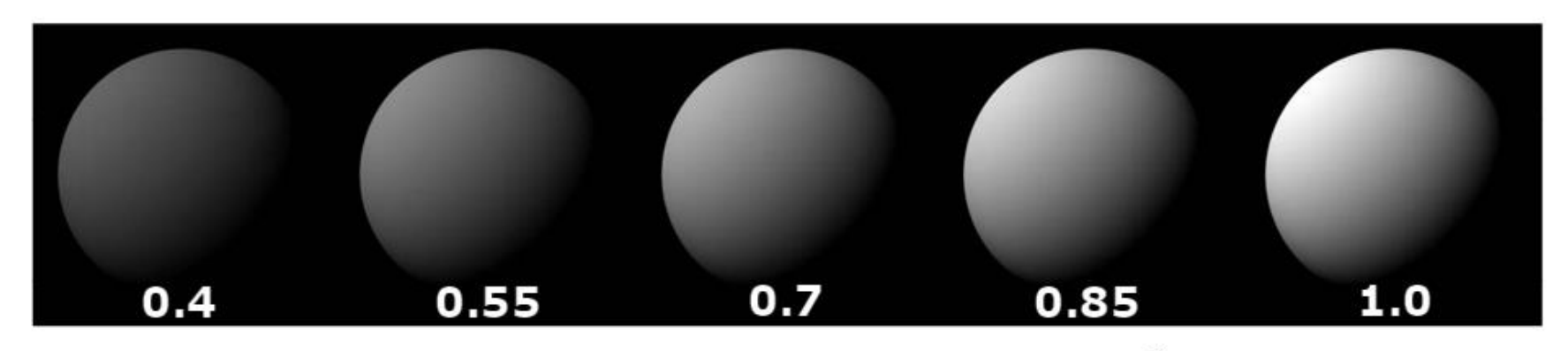

diffuse-reflection model with different  $k_d$ 

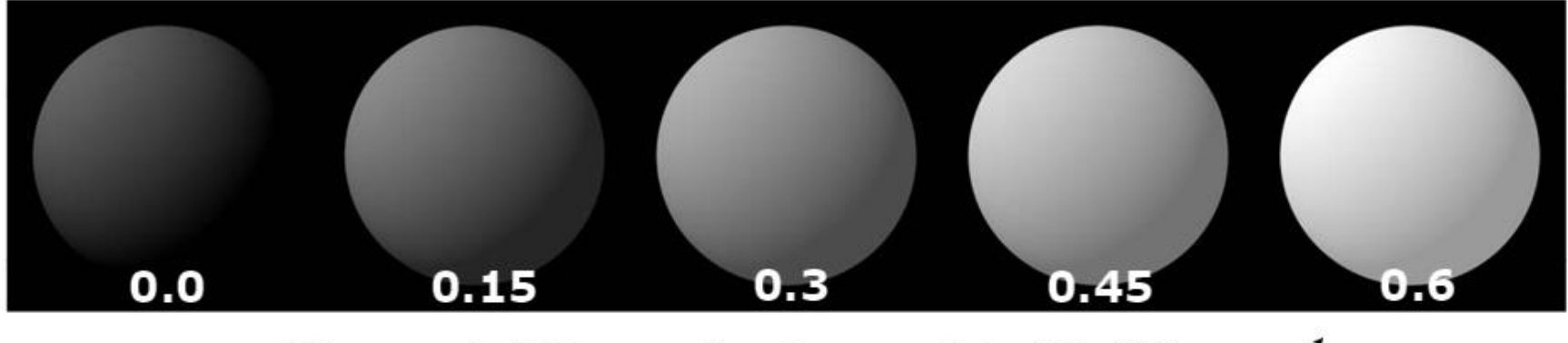

ambient and diffuse-reflection model with different  $k_{\rm s}$ 

 $I_a = 1.0$   $k_d = 0.4$
# **Diffuse Shading (cont.)**

- For color objects, apply the formula for each color channel separately
- Light can also be non-white

Example: **white light: (0.9, 0.9, 0.9) yellow light: (0.8, 0.8, 0.2)**

$$
L_d = k_d \cdot I \cdot \max(0, N \cdot vL)
$$

Example: **green ball: (0.2, 0.7, 0.2) blue ball: (0.2, 0.2, 0.7)**

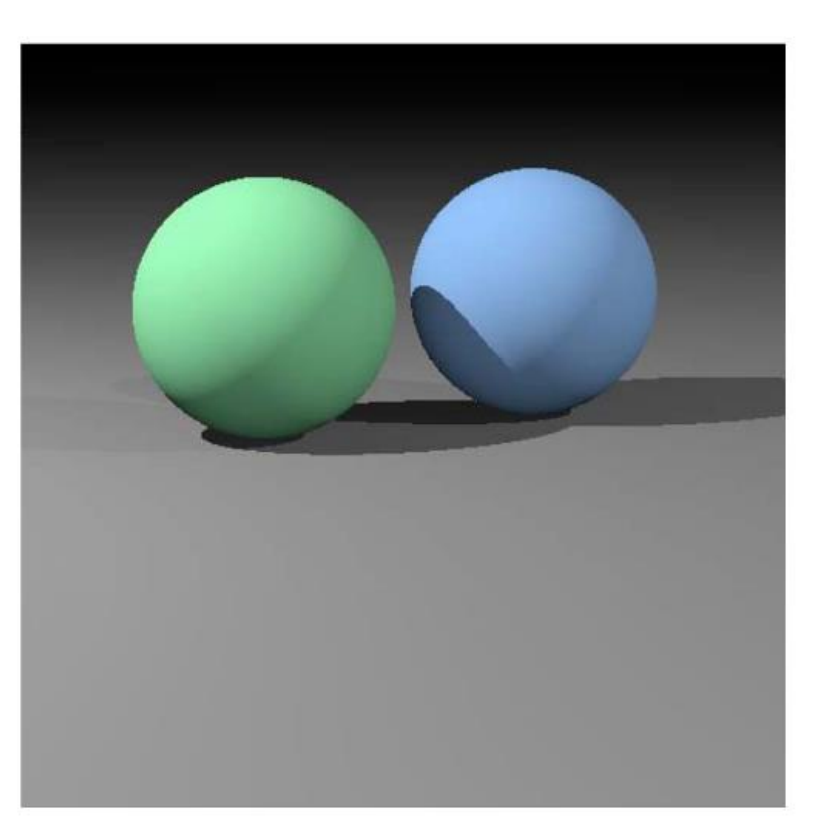

#### **Specular Shading**

- Some surfaces have highlights, mirror-like reflection
- **View direction dependent**
- Especially obvious for smooth shiny surfaces

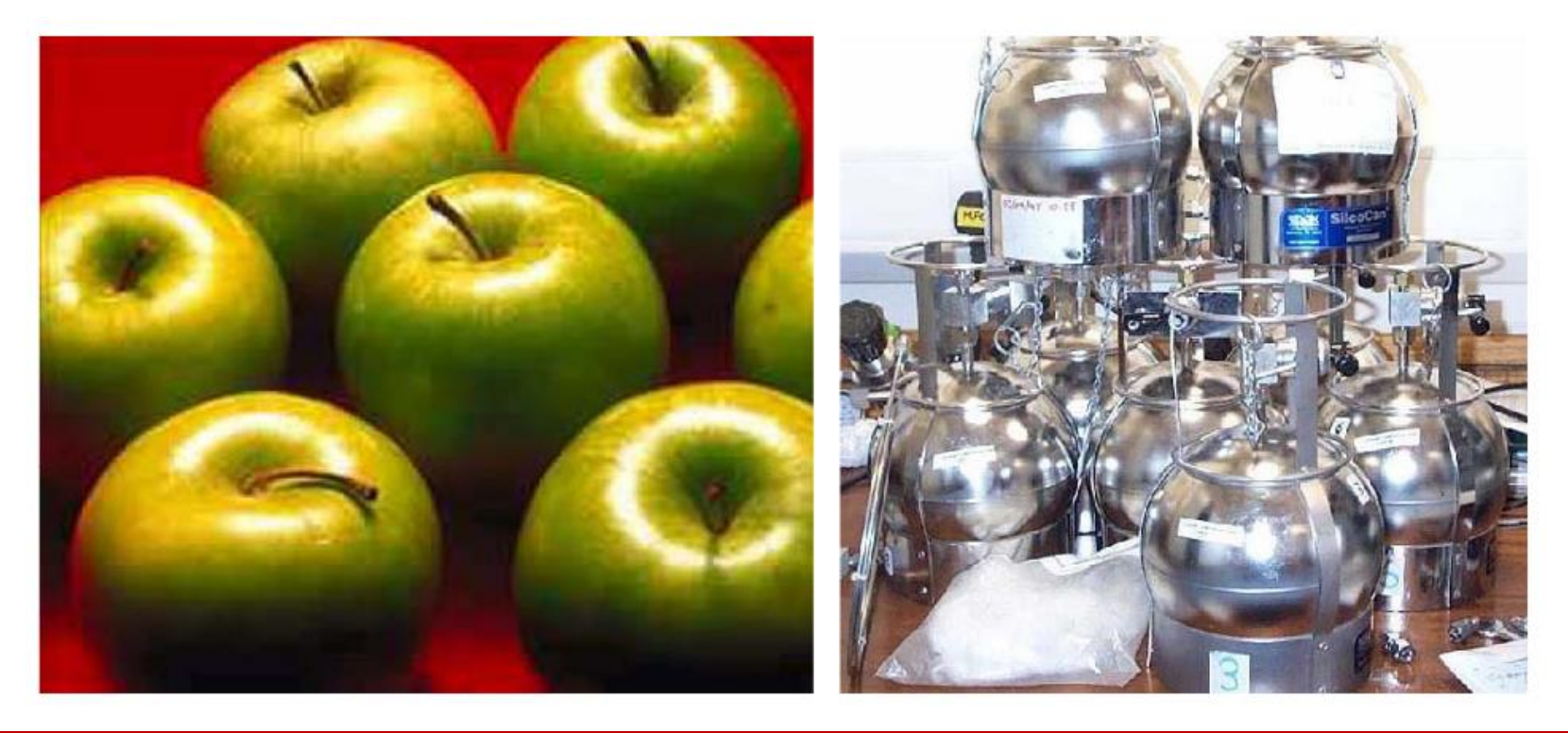

## **Specular Shading (cont.)**

• **Phong specular model [1975]**

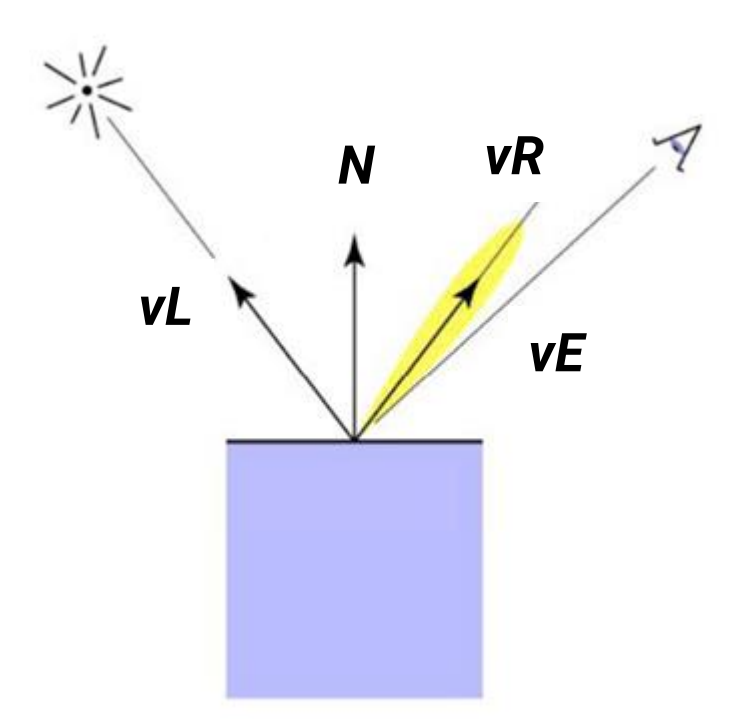

$$
vR = vL + 2((N \cdot vL)N - vL)
$$

$$
= 2(N \cdot vL)N - vL
$$

perfectly reflected direction

(you can find the proof [here\)](https://www.fabrizioduroni.it/2017/08/25/how-to-calculate-reflection-vector/)

## **Specular Shading (cont.)**

- **Phong specular model [1975]**
	- Fall off gradually from the perfect reflection direction

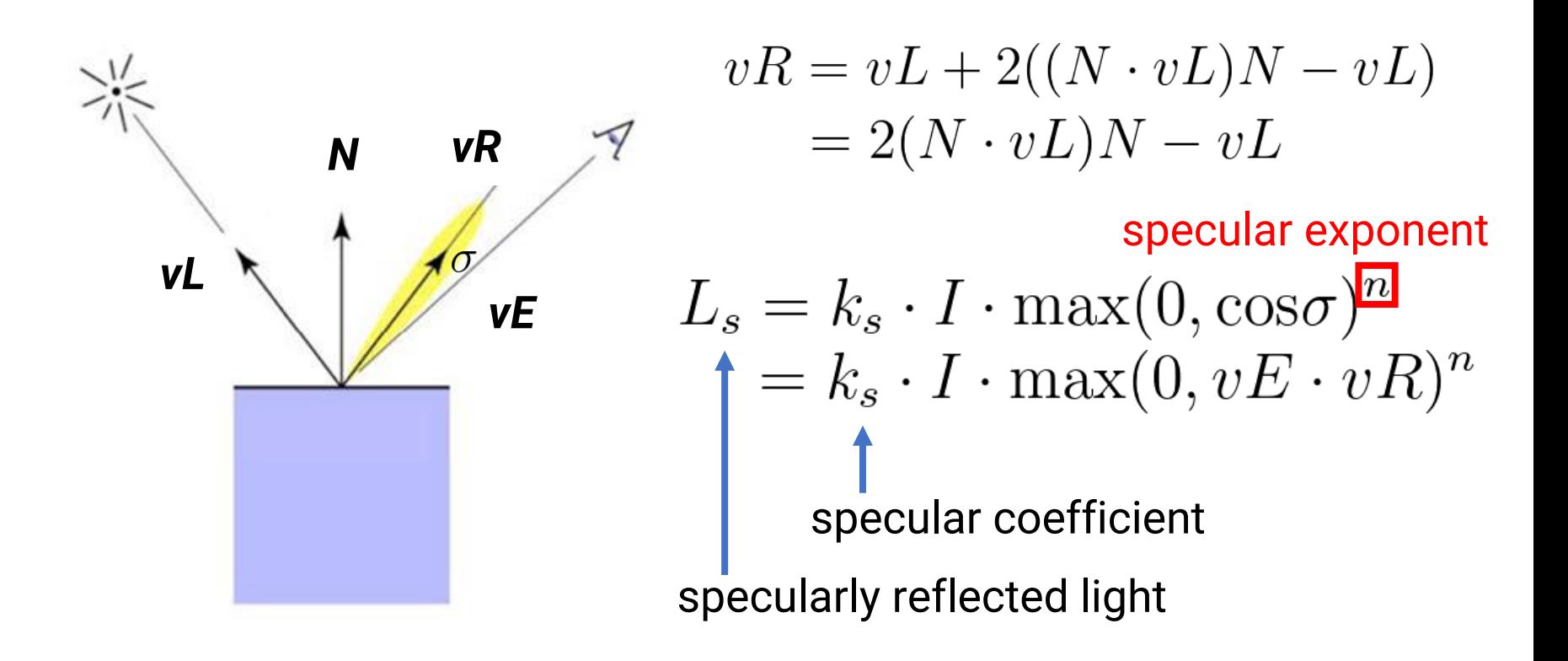

## **Phong specular Variant: Blinn-Phong**

- Rather than computing reflection directly, just compare to normal bisection property
- One can prove  $\cos^n(\sigma) = \cos^{4n}(\alpha)$

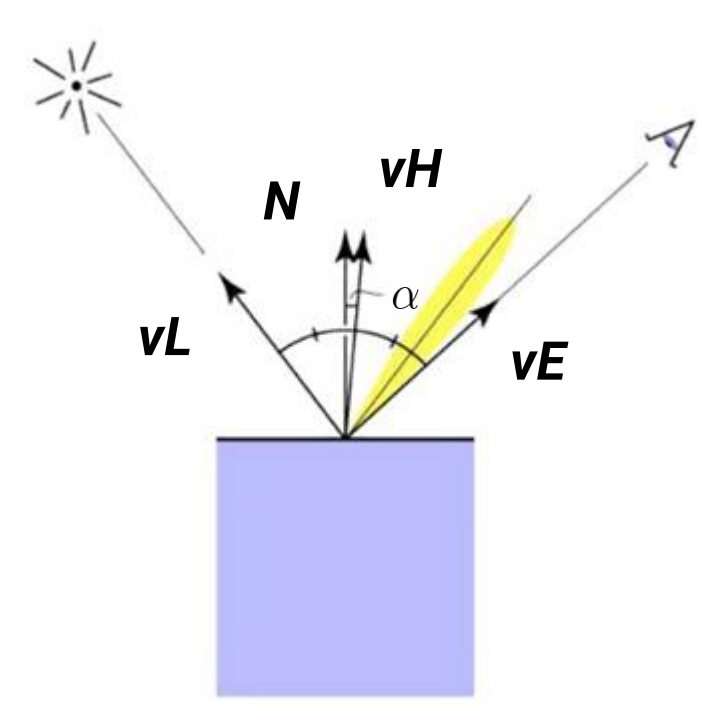

$$
vH = \text{bisector}(vL, vE)
$$

$$
= \frac{(vL + vE)}{\|vL + vE\|}
$$

 $L_s = k_s \cdot I \cdot \max(0, \cos \alpha)^n$  $= k_s \cdot I \cdot \max(0, N \cdot vH)^n$ 

## **Specular Shading (cont.)**

• Increase *n* narrows the lobe

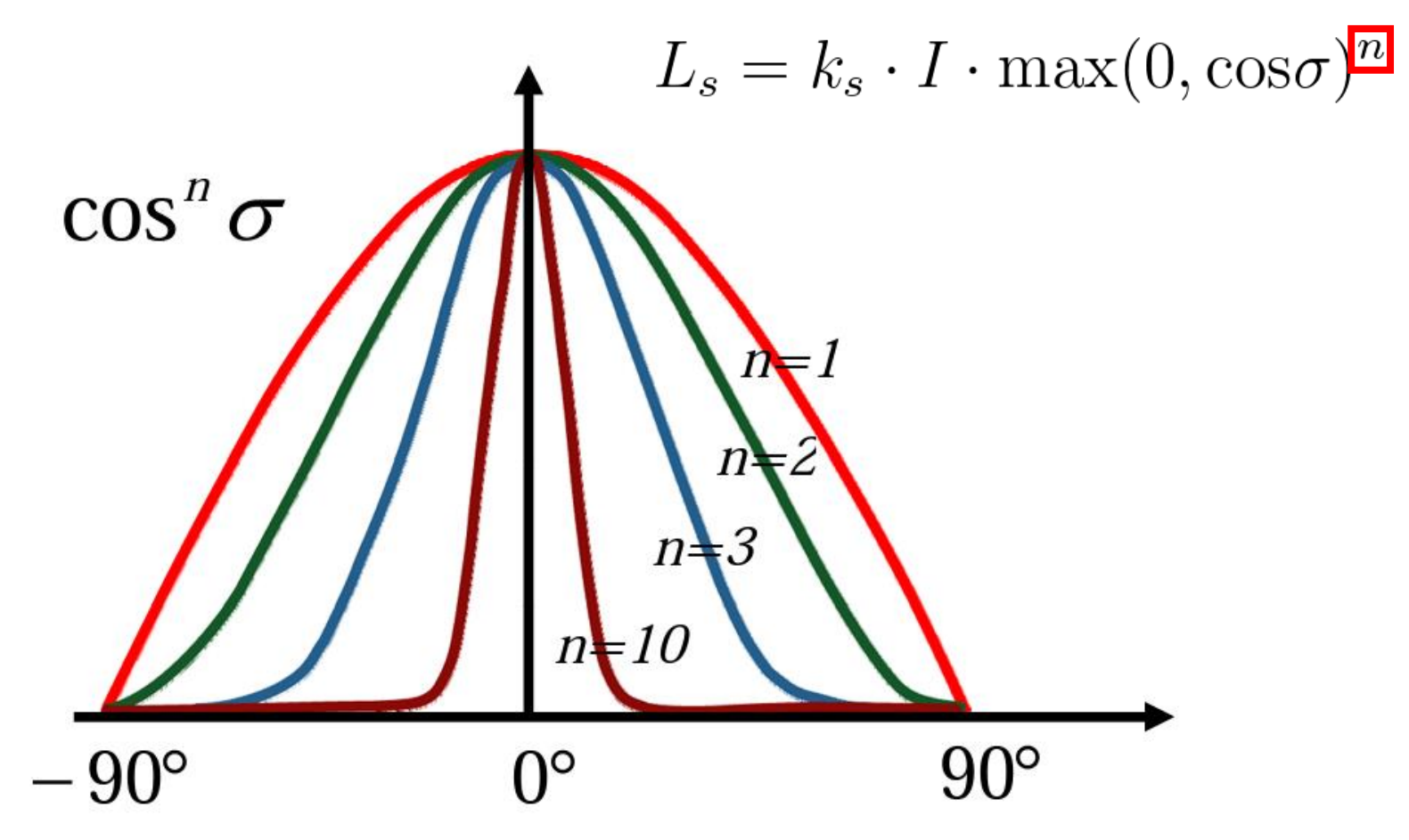

#### **Specular Shading (cont.)**

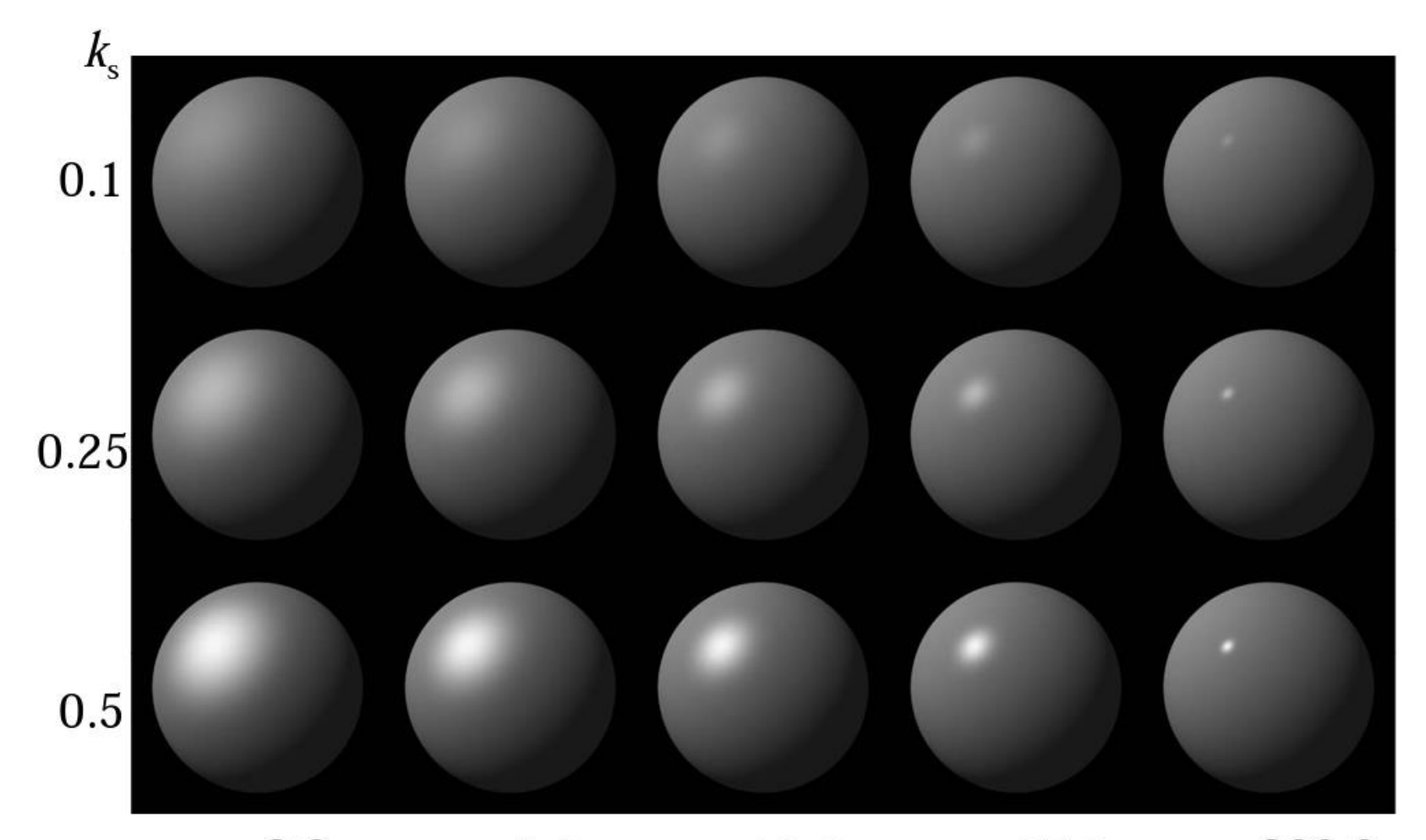

 $n = 3.0$  $n = 200.0$  $n = 10.0$  $n=5.0$  $n = 27.0$ 

## **Complete Phong Lighting Model**

• Compute the contribution from a light to a point by including **ambient**, **diffuse**, and **specular** components

$$
L = L_a + L_d + L_s
$$
  
=  $k_a \cdot I_a + I(k_d \cdot \max(0, N \cdot vL) + k_s \cdot \max(0, N \cdot vH)^n)$ 

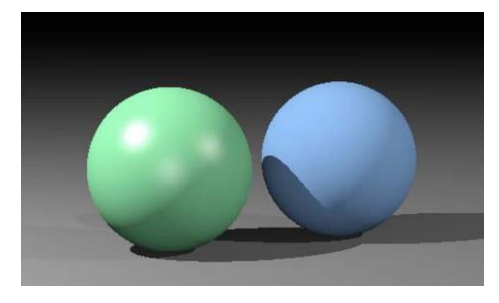

• If there are *s* lights, just sum over all the lights because the lighting is **linear**

$$
L = k_a \cdot I_a + \sum_i (I_i(k_d \cdot \max(0, N \cdot vL_i) + k_s \cdot \max(0, N \cdot vH_i)^n))
$$

#### **Some Results with Phong Lighting Model**

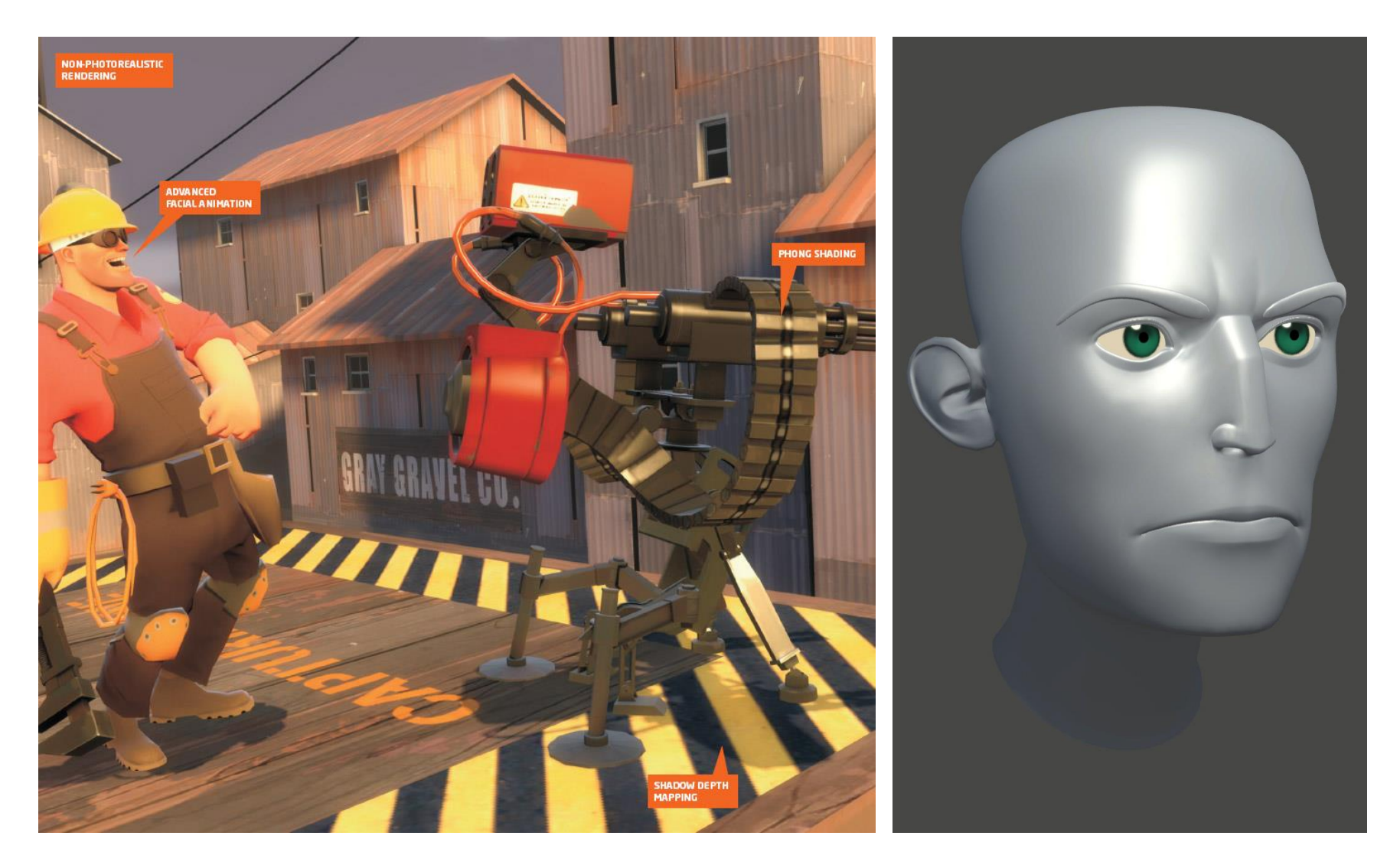

#### **Material File Format**

## **Material Template Library**

• A MTL file defines the materials of a \*.obj model

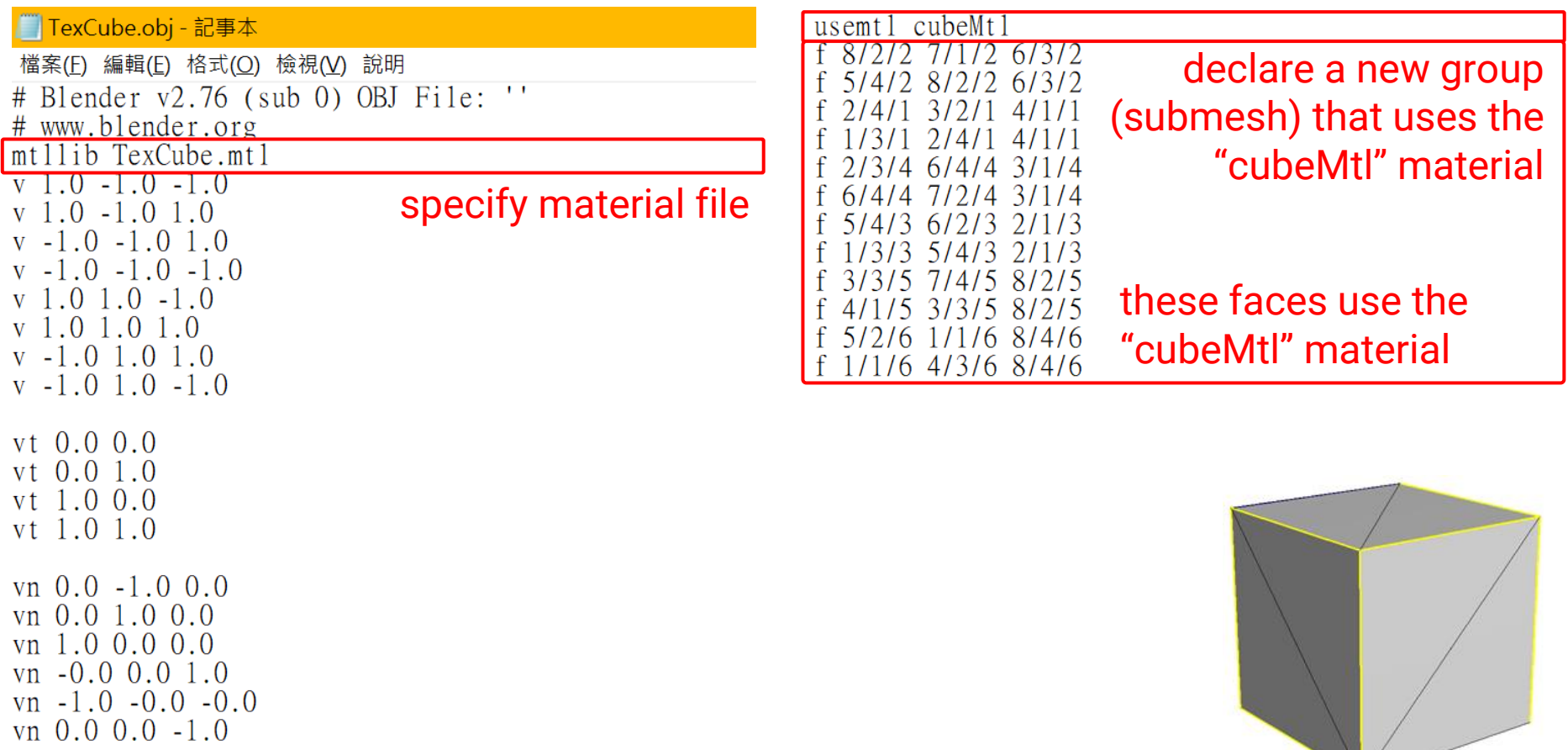

# **Material Template Library (cont.)**

- A model can have multiple groups (sub-meshes)
- The faces in the same group have the same material properties

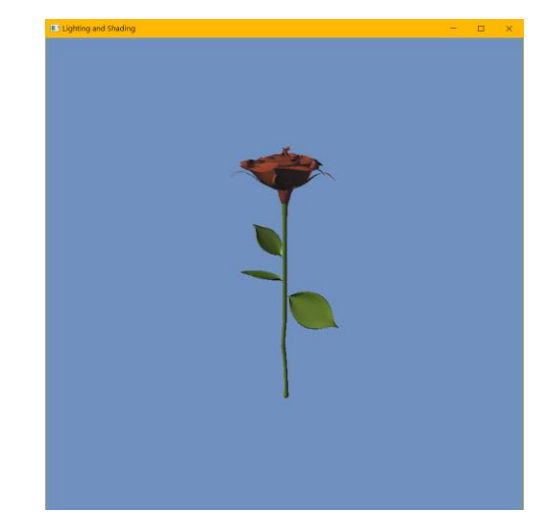

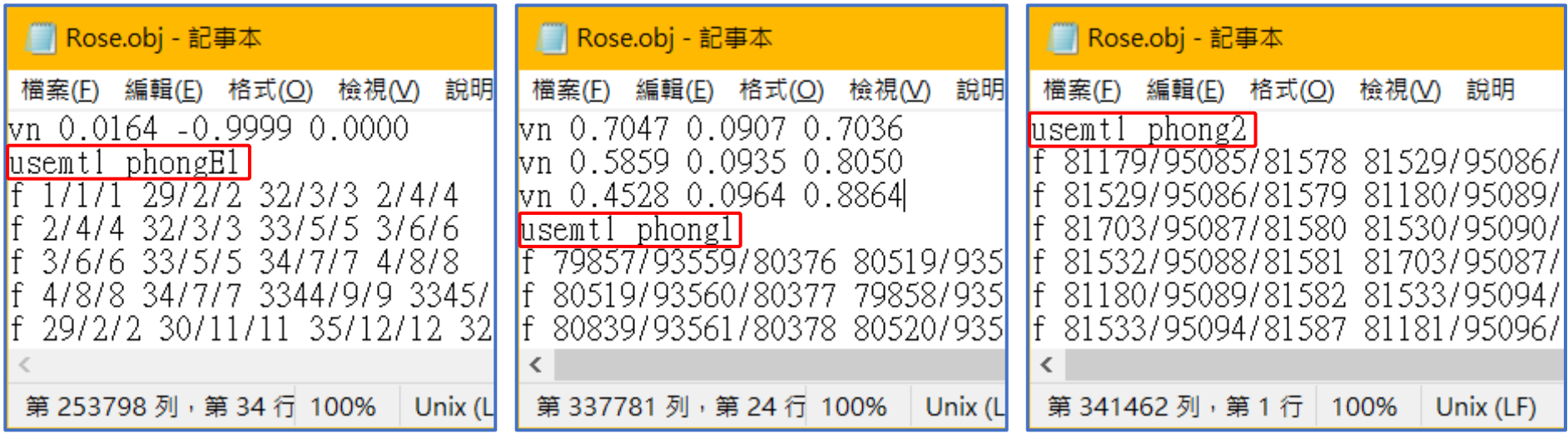

# **Material Template Library (cont.)**

- The material template library (\*.mtl) used by a Wavefront OBJ (\*.obj) file describes material properties using
	- Phong lighting model (Ka, Kd, Ks, Ns)
	- Texture maps (mapKa, mapKd, mapKs, mapNs …)
	- Transparency (d, Tr, Ni)
	- $\bullet$  … etc.
- You can refer to the wiki page for more information [https://en.wikipedia.org/wiki/Wavefront\\_.obj\\_file](https://en.wikipedia.org/wiki/Wavefront_.obj_file)

## **Material Template Library (cont.)**

#### **Rose.mtl**

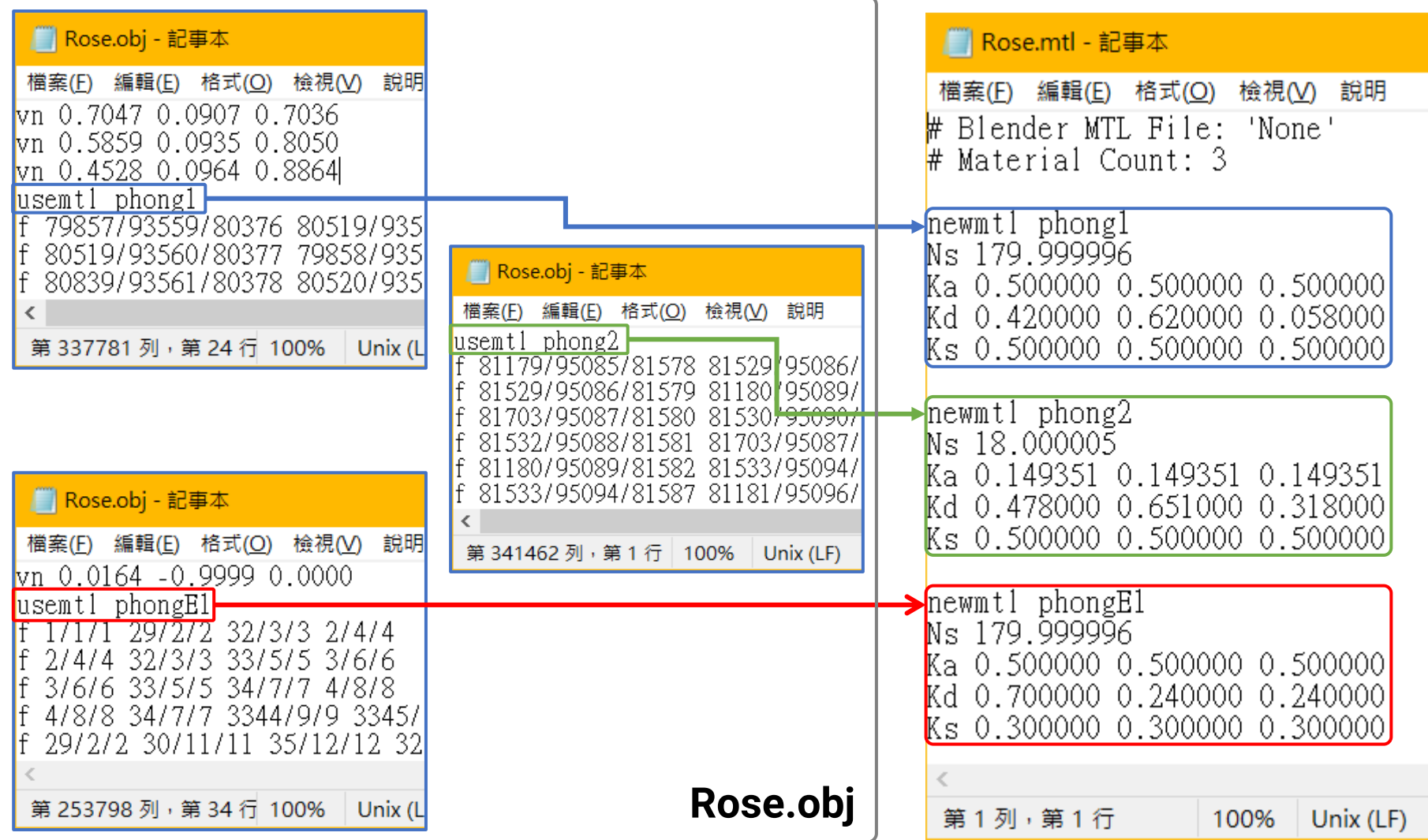

# **Outline**

- Overview
- Lights
- Materials
- **OpenGL implementation**

#### **Overview**

- The sample program *Shading* implements **phong lighting model** with a point light and a directional light in the **Vertex Shader**
- Introduce how to calculate **ambient** and **diffuse** lighting
	- Specular term is part of your HW #2

#### **Files**

#### • **C/C++ files**

- **Shading.cpp** main program (entry point)
- header.h
- sphere.h / sphere.cpp class for creating / rendering a sphere
- camera.h / camera.cpp class for creating a virtual camera
- **light.h** class for creating a point / directional light
- **shaderprog.h / shaderprog.cpp** class for creating a shader

• **Shader files**

- fixed color.vs / fixed color.fs
- **gouraud\_shading\_demo.vs / gouraud\_shading\_demo.fs**

## **Data Structure: Lights**

- Defined in *light.h*
- Two types of lights implemented
	- Directional light
	- Point light

## **Recap: Directional Light**

- Describes an emitter that deposits illumination from the **same direction** at every point in space
- Described by
	- Light direction (*D*, xyz)
	- Light radiance (*L*, rgb)

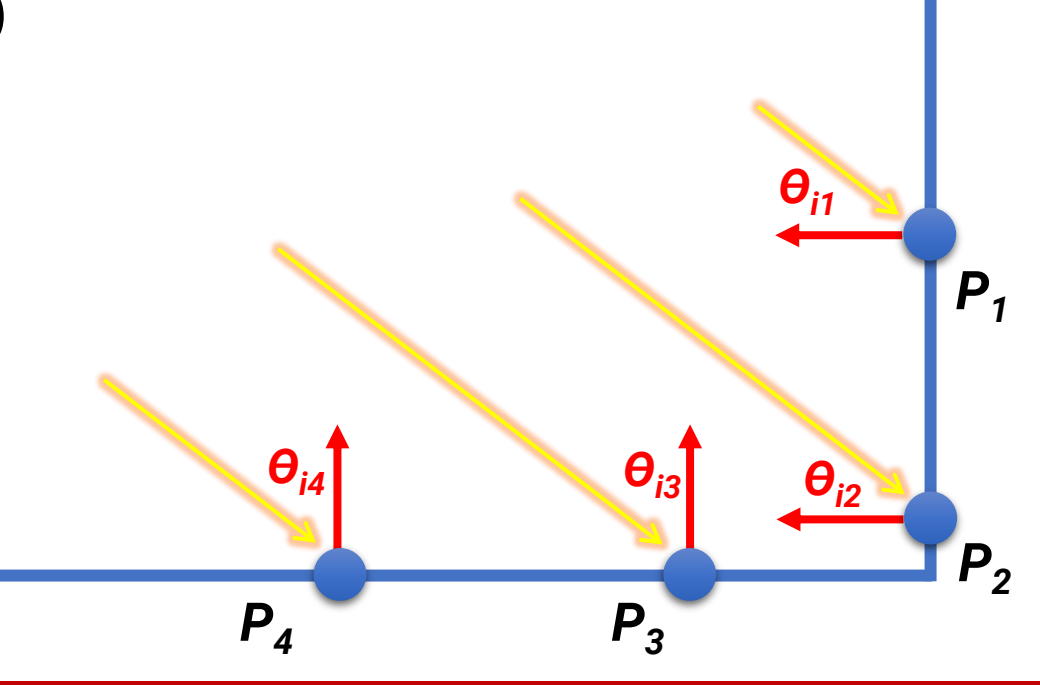

#### **Data Structure: Directional Light**

```
// DirectionalLight Declarations.
class DirectionalLight
ſ
public:
    // DirectionalLight Public Methods.
                                                                       (world space)DirectionalLight() {
        direction = qlm::normalize(qlm::vec3(0.0f, -1.0f, 0.0f));
                                                                    // Default direction: coming from upward.
        radiance = qlm::vec3(1.0f, 1.0f, 1.0f);// Default light color: white.
    };
    DirectionalLight(const glm:: vec3 dir, const glm:: vec3 L) {
        direction = qlm::normalize(dir):radiance = L;
    glm:: vec3 GetDirection() const { return direction; }
    glm:: vec3 GetRadiance() const { return radiance; }
private:
    // DirectionalLight Private Data.
    glm:: vec3 direction;
    glm:: vec3 radiance;
};
```
## **Recap: Point Light**

- An isotropic point light source that emits the same amount of light in all directions
- Described by
	- Light position (*P<sup>L</sup>* , xyz)
	- Light intensity (*I*, rgb)

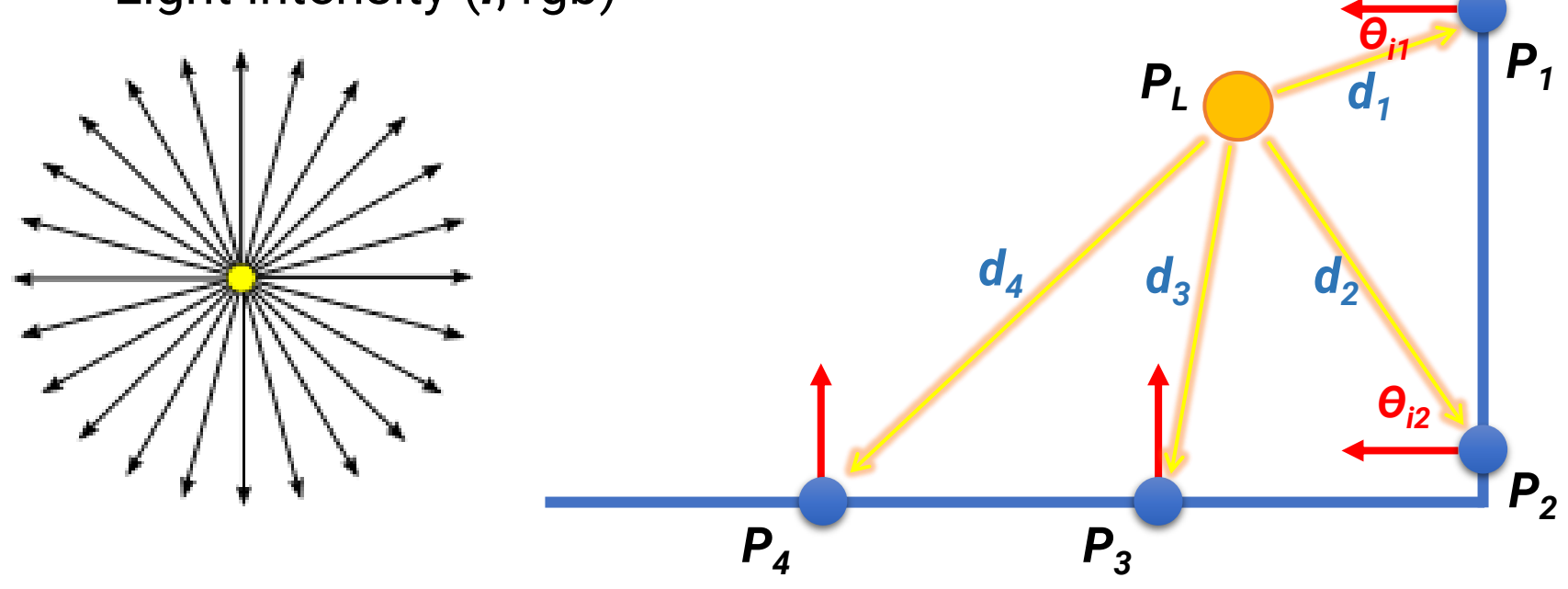

#### **Data Structure: Point Light**

```
// PointLight Declarations.
class PointLight
public:
    // PointLight Public Methods.
   PointLight() {
       position = glm:: vec3(0.0f, 0.0f, 0.0f); // Default location. (WOrld Space)
       intensity = qIm::vec3(1.0f, 1.0f, 1.0f); // Default light color: white.
       CreateVisGeometry();
   PointLight(const qlm:: vec3 p, const qlm:: vec3 I) {
       position = p;
       intensity = I;CreateVisGeometry();
                                                            // VertexP Declarations.
   qlm:: vec3 GetPosition() const { return position; }
                                                           struct VertexP
   glm:: vec3 GetIntensity() const { return intensity; }
                                                               VertexP() { position = glm:: Vec3(0.0f, 0.0f, 0.0f); }
   void Draw() fVertexP(glm:: vec3 p) { position = p; }
       glPointSize(16.0f);
                                                                glm:: vec3 position;
       glEnableVertexAttribArray(0);
       glBindBuffer(GL_ARRAY_BUFFER, vboId);
        glVertexAttribPointer(0, 3, GL_FLOAT, GL_FALSE, sizeof(VertexP), 0);
        glDrawArrays(GL_POINTS, 0, 1);
        qlDisableVertexAttribArray(0);
       qlPointSize(1.0f);
```
#### **Data Structure: Point Light (cont.)**

```
void MoveLeft (const float moveSpeed) { position += moveSpeed * qlm:: vec3(-0.1f, 0.0f, 0.0f); }
    void MoveRight(const float moveSpeed) { position += moveSpeed * glm:: vec3( 0.1f, 0.0f, 0.0f); }
    void MoveUp (const float moveSpeed) { position += moveSpeed * qlm:: vec3(0.0f, 0.1f, 0.0f); }
    void MoveDown (const float moveSpeed) { position += moveSpeed * qlm:: vec3( 0.0f, -0.1f, 0.0f); }
private:
    // PointLight Private Methods.
         VertexP lightVtx = glm::vec3(0, 0, 0);<br>
l_{c} = 0.003(0, 0, 0);<br>
l_{c} = 0.003(0, 0, 0);<br>
l_{c} = 0.003(0, 0, 0);<br>
l_{c} = 0.003(0, 0, 0);<br>
l_{c} = 0.003(0, 0, 0);<br>
l_{c} = 0.003(0, 0, 0);<br>
l_{c} = 0.003(0, 0, 0);<br>
l_{c} = 0void CreateVisGeometry() {
                                                        (we will later transform it into world space)const int numVertex = 1;
         qlGenBuffers(1, &vboId);
         glBindBuffer(GL_ARRAY_BUFFER, vboId);
         glBufferData(GL_ARRAY_BUFFER, sizeof(VertexP) * numVertex, &lightVtx, GL_STATIC_DRAW);
     // PointLight Private Data.
    GLuint vboId;
    glm:: vec3 position;
    glm:: vec3 intensity;
\};
```
// ScenePointLight (for visualization of a point light).

#### **Data Structure: Scene Object**

```
struct ScenePointLight
  SceneObject.
                                                 ScenePointLight() {
struct SceneObject
                                                    light = nullptr;ł
                                                    worldMatrix = glm::mat4x4(1.0f);SceneObject() \{visColor = qlm::vec3(1.0f, 1.0f, 1.0f);mesh = nullptr;worldMatrix = qlm::mat4x4(1.0f);PointLight* light;
        Ka = qIm::vec3(0.5f, 0.5f, 0.5f);glm:: mat4x4 worldMatrix;
        Kd = gLm::vec3(0.8f, 0.8f, 0.8f);glm:: vec3 visColor;
        Ks = glm::vec3(0.6f, 0.6f, 0.6f);\};
        Ns = 50.0f;Sphere* mesh; simple sphere object, you can change to your triangle mesh
    glm:: mat4x4 worldMatrix;
    // Material properties.
    glm:: vec3 Ka; ambient coefficient
    glm:: vec3 Kd; diffuse coefficient
    glm:: vec3 Ks; specular coefficient
    float Ns; specular exponent (roughness)
\};
SceneObject sceneObj;
```
## **Recap: Phong Lighting Model**

- **Diffuse reflection**
	- Light goes everywhere; colored by object color
- **Specular reflection**
	- Happens only near mirror configuration; usually white
- **Ambient reflection**
	- Constant accounted for global illumination (cheap hack)

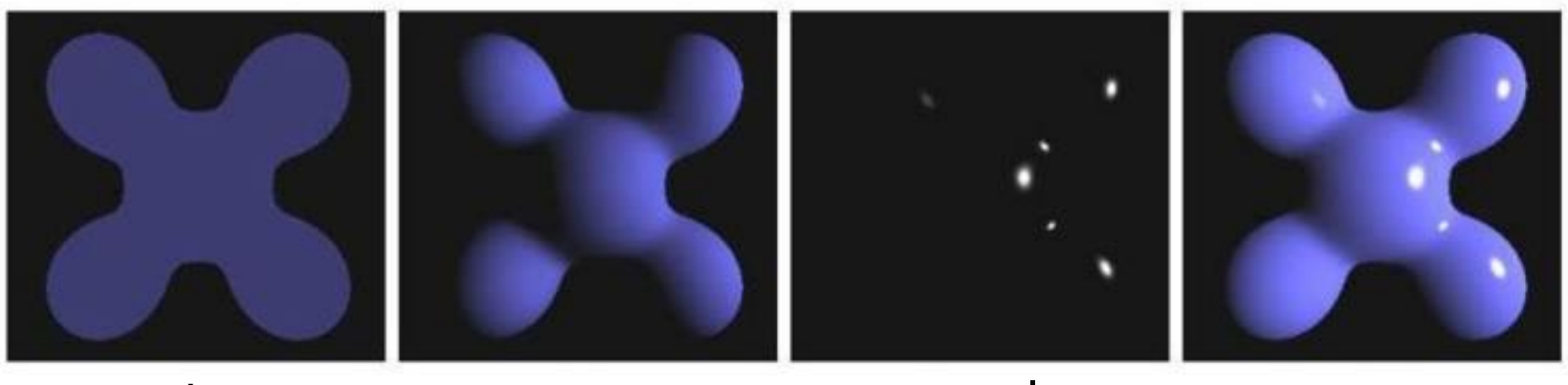

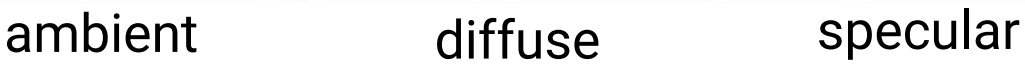

#### **Recap: Phong Lighting Model**

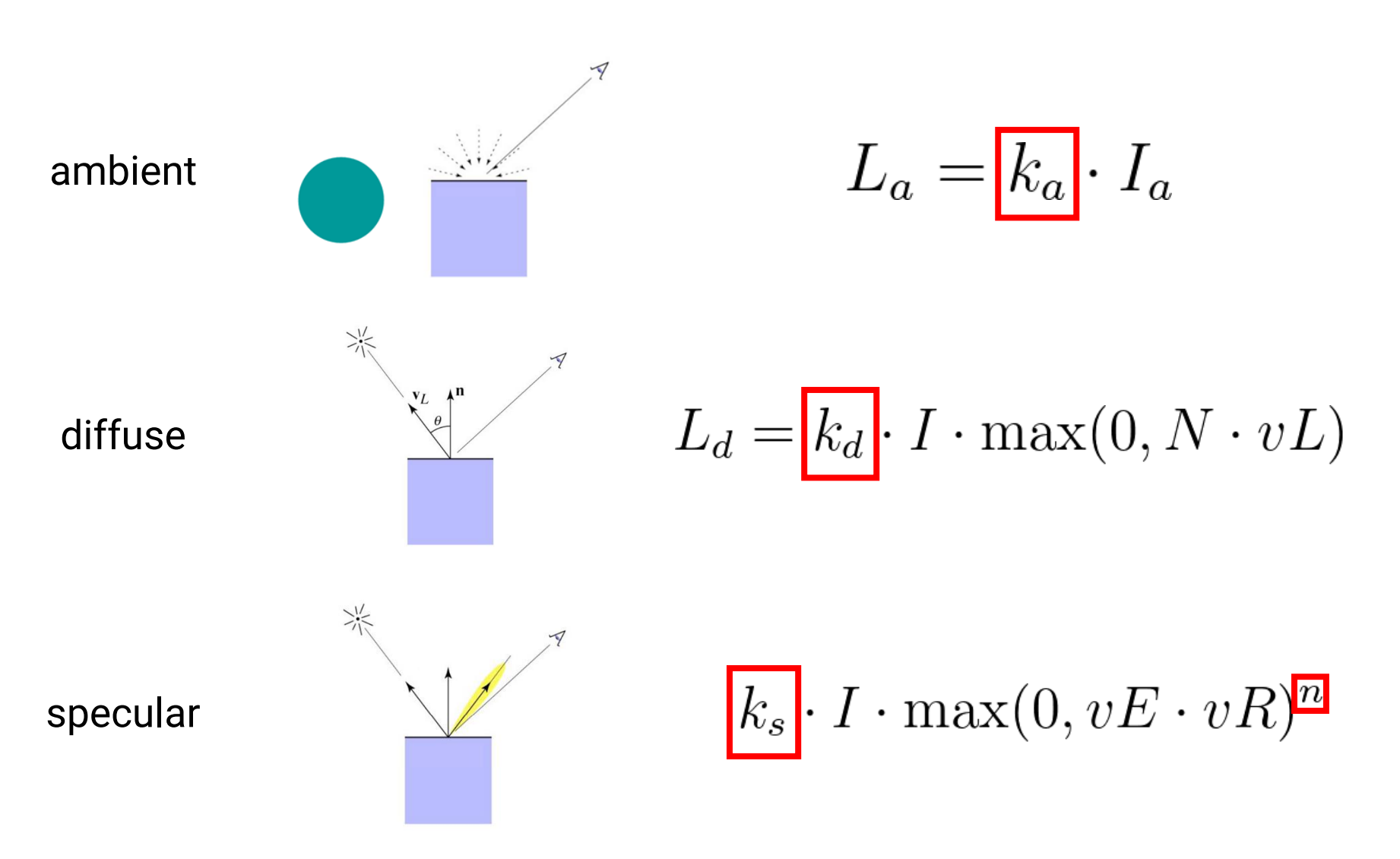

## **Recap: Lighting and Material Colors**

- For color objects, apply the formula for each color channel separately
- Light can also be non-white

Example: **white light: (0.9, 0.9, 0.9) yellow light: (0.8, 0.8, 0.2)**

$$
L_d = k_d \cdot I \cdot \max(0, N \cdot vL)
$$

Example: **green ball: (0.2, 0.7, 0.2) blue ball: (0.2, 0.2, 0.7)**

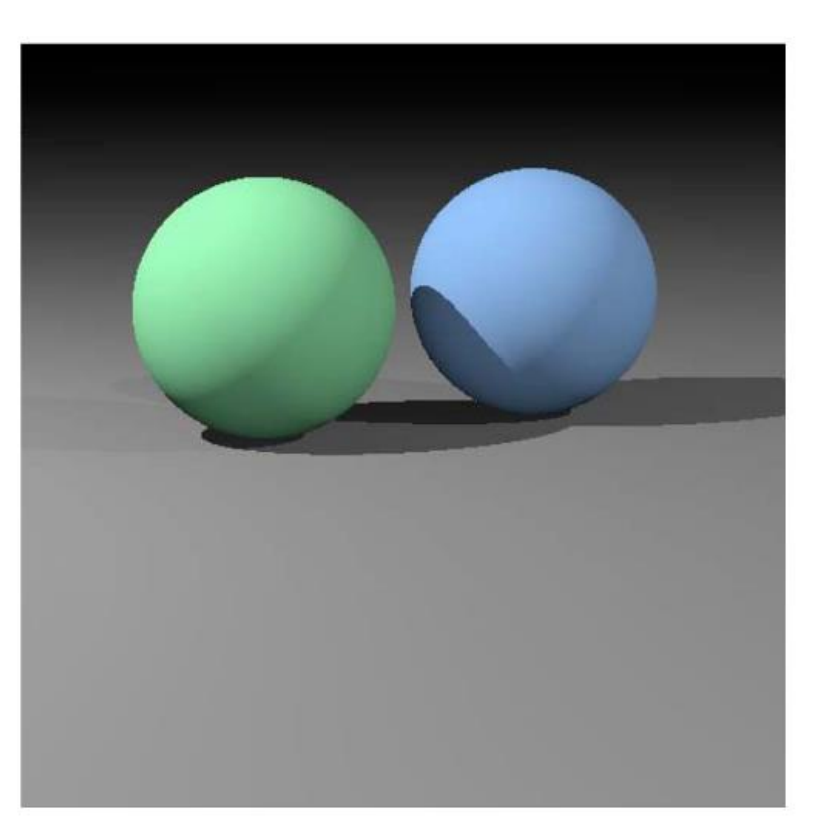

## **Recap: Phong Lighting Model (cont.)**

• Increase *n* narrows the lobe

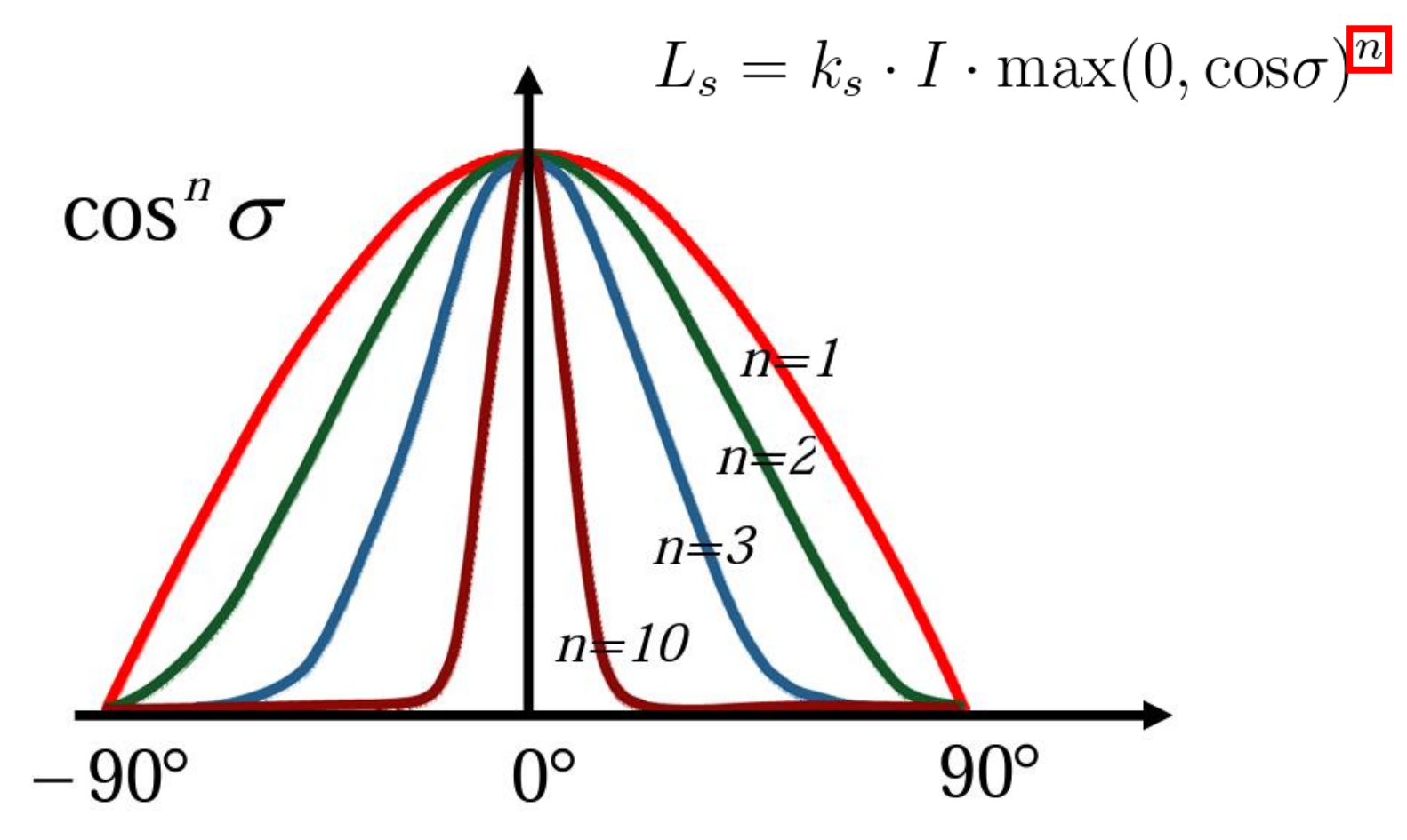

#### **Data Structure: Shaders**

- Defined in *shaderprog.h / shaderprog.cpp*
- Add **base class** *"ShaderProg"*
- Add **inherited class** *"FillColorShaderProg"*

Shader files:

- Vertex shader: *"fixed\_color.vs"*
- Fragment shader: *"fixed\_color.fs"*
- Add **inherited class** *"GouraudShadingDemoShaderProg"* Shaders files:
	- Vertex shader: *"gouraud\_shading\_demo.vs"*
	- Fragment shader: *"gouraud\_shading\_demo.fs"*

#### **Recap: Shader**

• Shaders: small C-like program that runs in a **per-vertex (Vertex Shader)** or **per-fragment (Fragment Shader)**  manner **on the GPU in parallel**

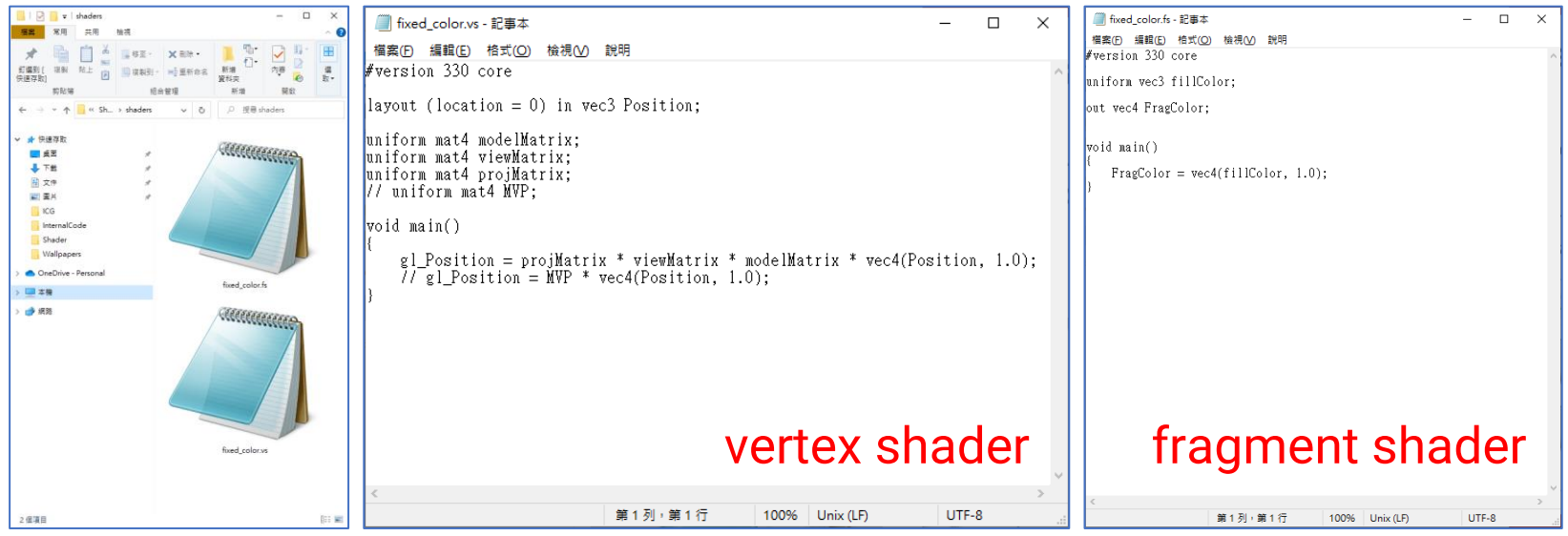

#### **the file extension does not matter!**

#### **Recap: Fill Color Vertex Shader**

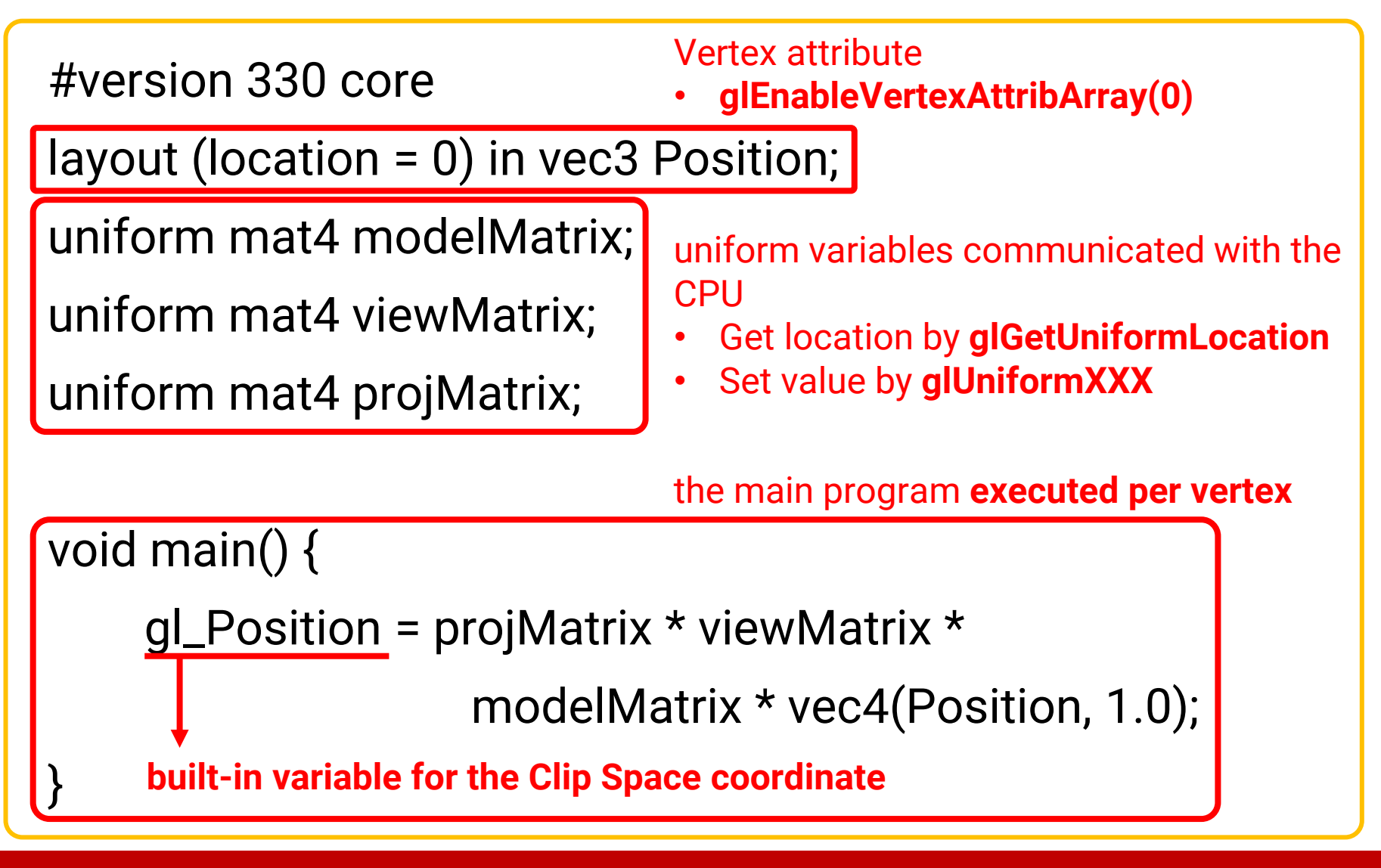

## **Recap: Fill Color Fragment Shader**

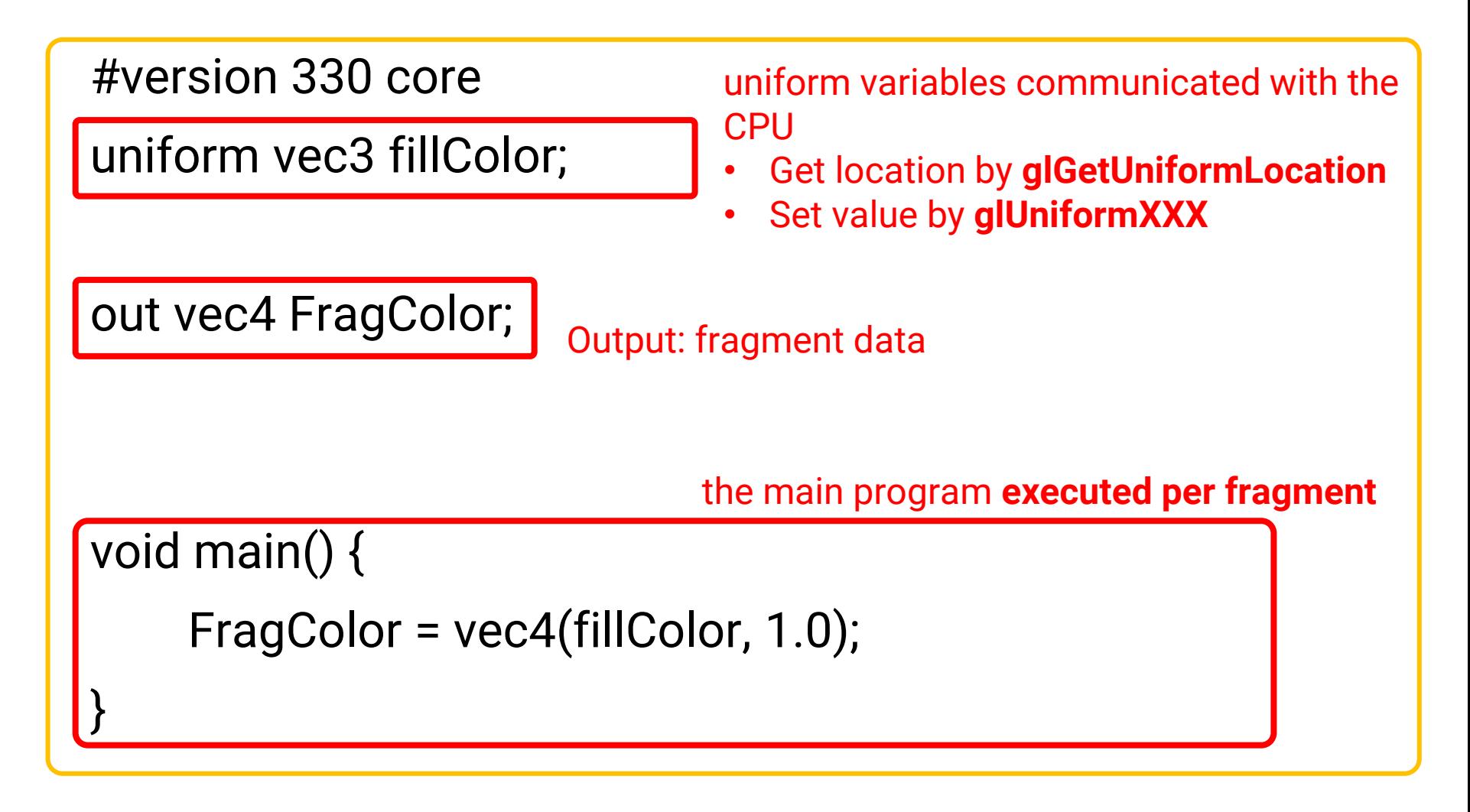

## **Compute Lighting in Shader**

- Lighting and shading can be implemented either in the
	- **Vertex shader (Gouraud shading) (compute per vertex and interpolate color)** or
	- **Fragment shader (Phong shading) (interpolate vertex attributes and compute per fragment)**
- It can also be implemented in **all coordinate spaces**, such as world space or camera space
	- Just remember that all objects should use the **SAME** coordinate space

## **Recap: Gouraud Shading and Phong Shading**

- **Gouraud shading**: compute lighting at vertices and interpolate the lighting color
- **Phong shading**: interpolate normal and compute lighting

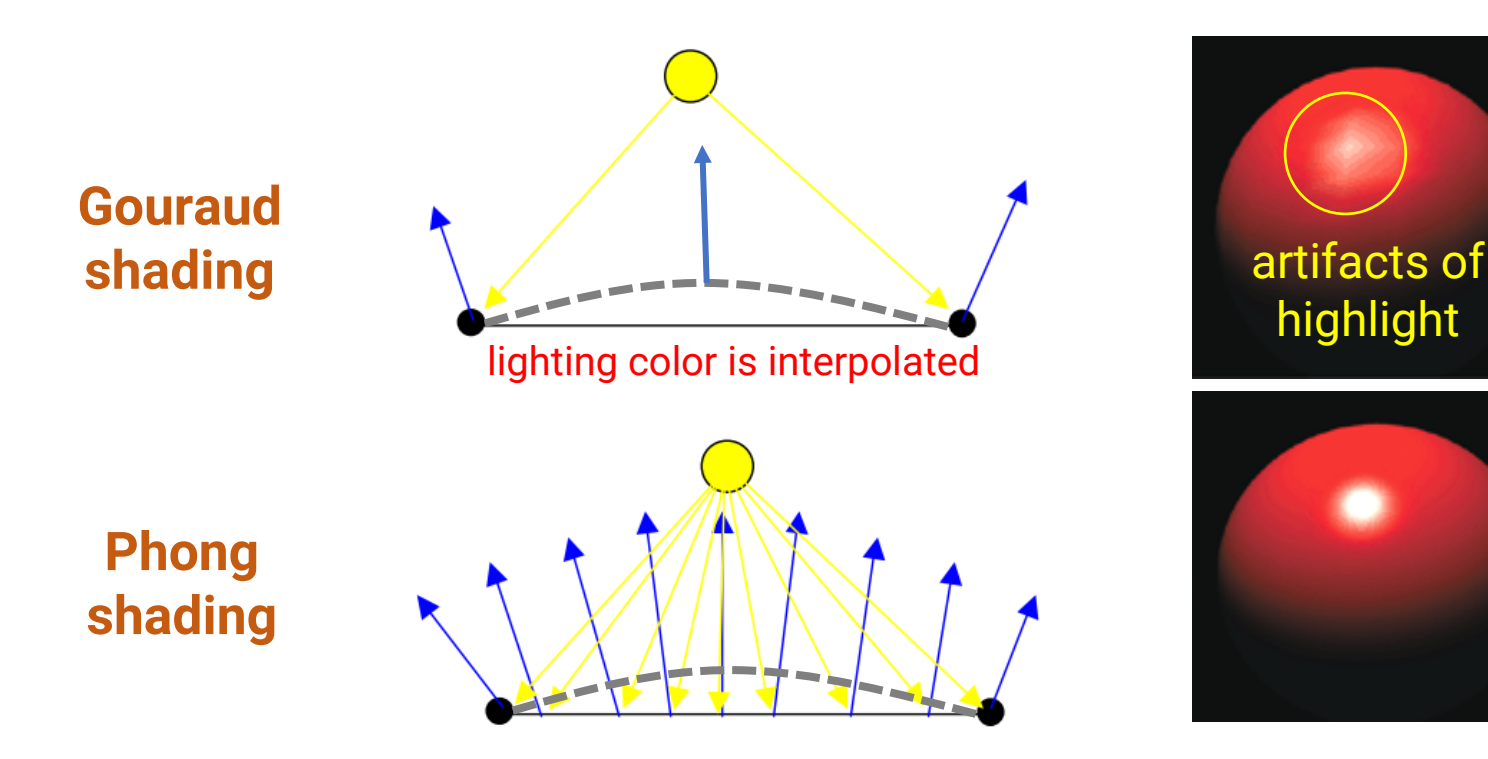

#### **Recap: Vertex Attribute Interpolation**

#### • **Interpolate geometry attributes**

• Compute lighting at each fragment (in the fragment shader) requires per-fragment geometry attributes such as 3D position and normal

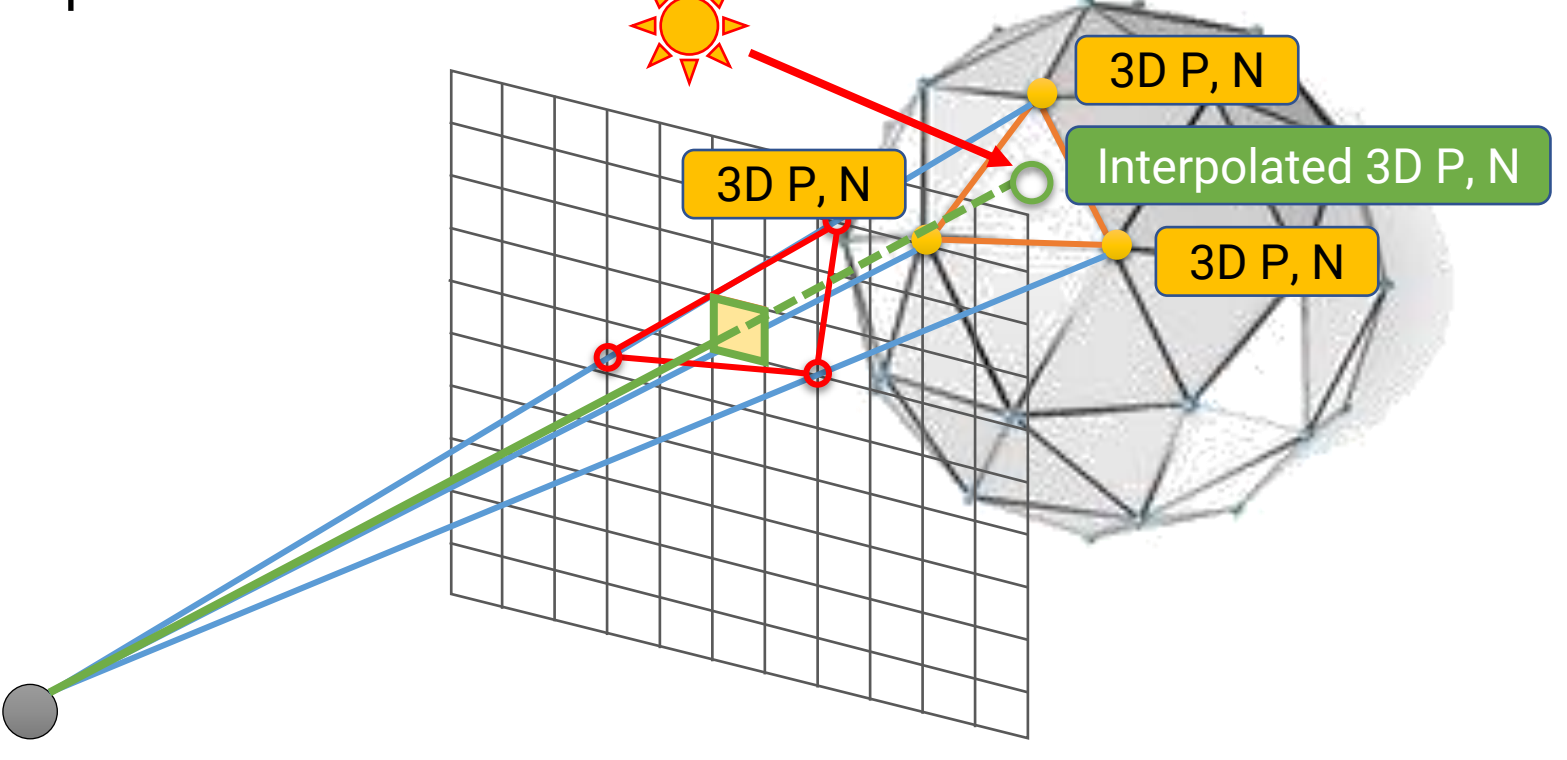

## **Recap: Vertex Attribute Interpolation (cont.)**

• Example: interpolate **world-space vertex position** and **world-space vertex normal Vertex Shader Fragment Shader** 

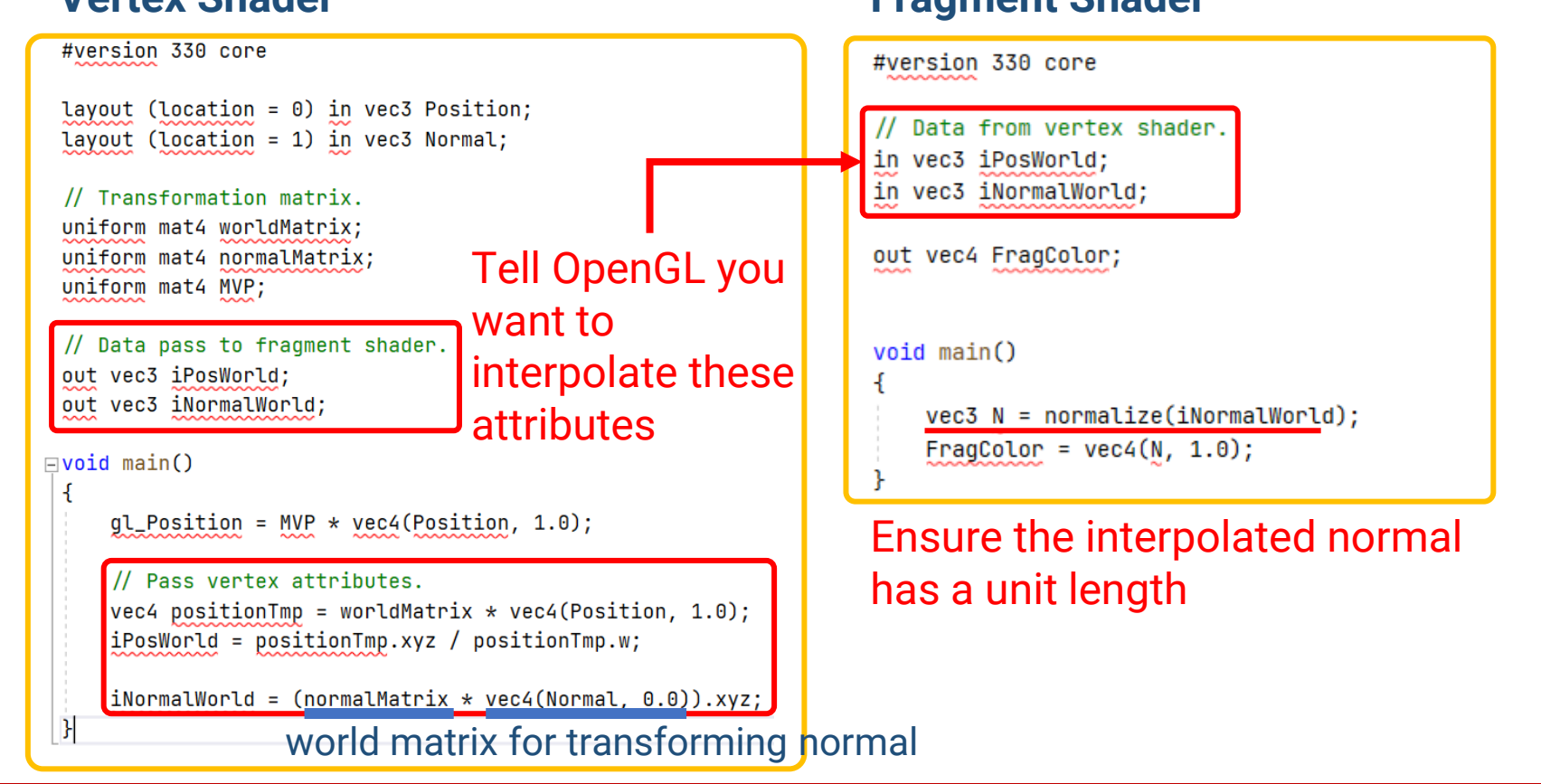
#### **Recap: Vertex Attribute Interpolation (cont.)**

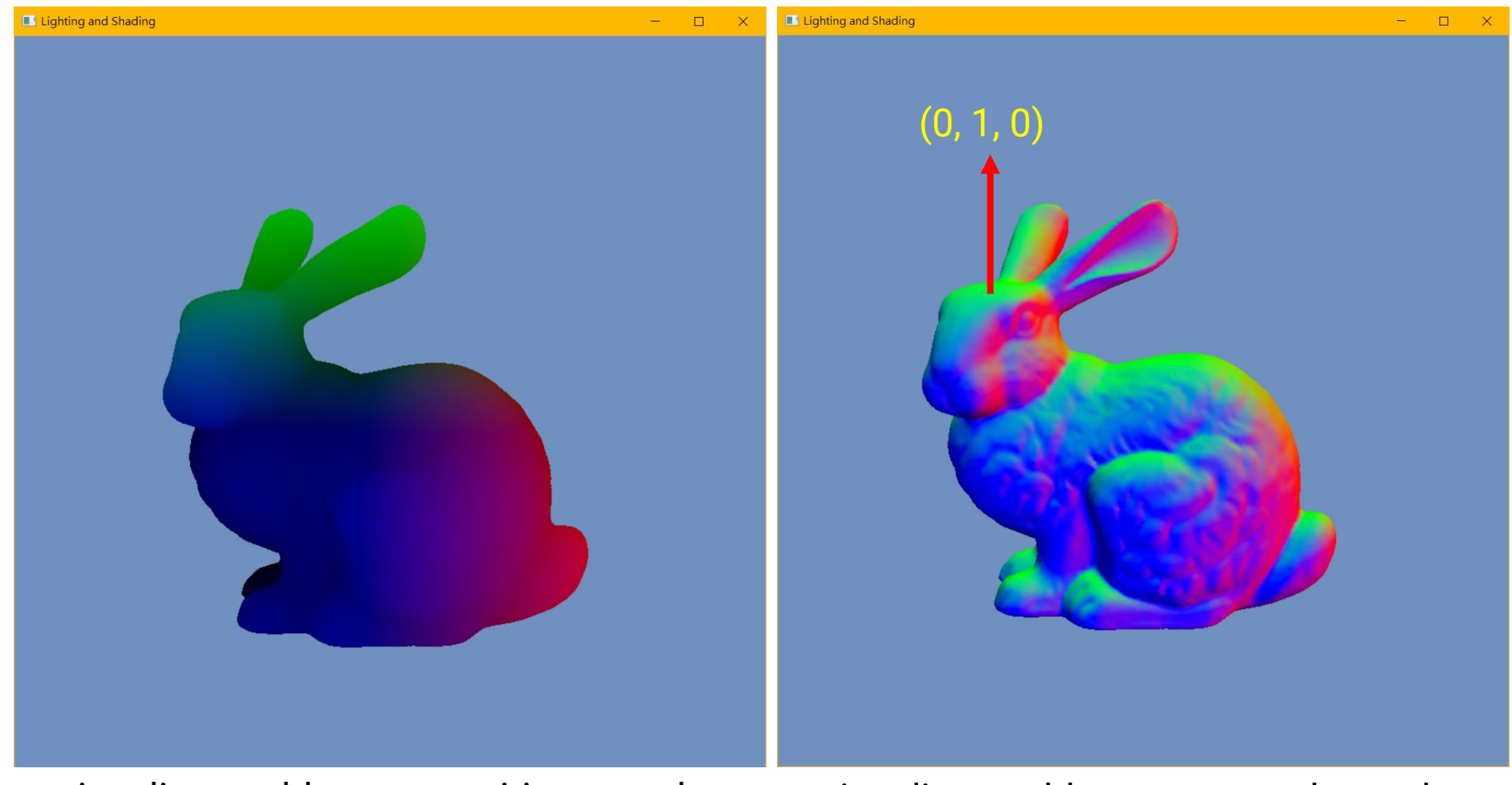

visualize world-space position as color visualize world-space normal as color

#### **Normal Matrix**

- To transform a point from **Object Space** to **World Space**, we multiply its object-space position by the **world** (**model**) matrix
- How about the **vertex normal**?
	- We also need to transform the object-space normal to World Space for lighting computation
	- Could we also multiply the object-space normal by the world matrix?

# **Normal Matrix (cont.)**

- If the scaling in a world matrix is **uniform**, you can use the world matrix for transforming the normal directly
- However, if there is a **non-uniform** scaling, the matrix for transforming normal should be different

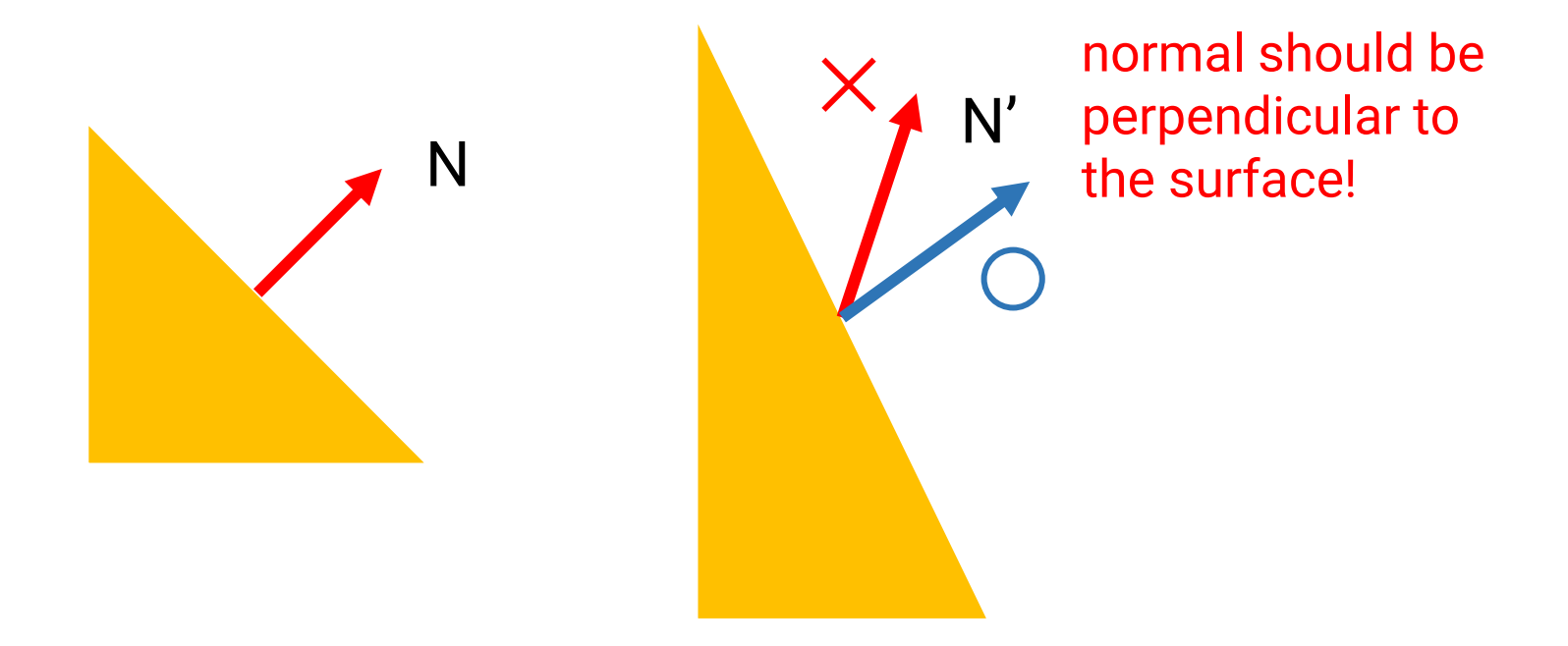

# **Normal Matrix (cont.)**

• Derivation of the normal matrix

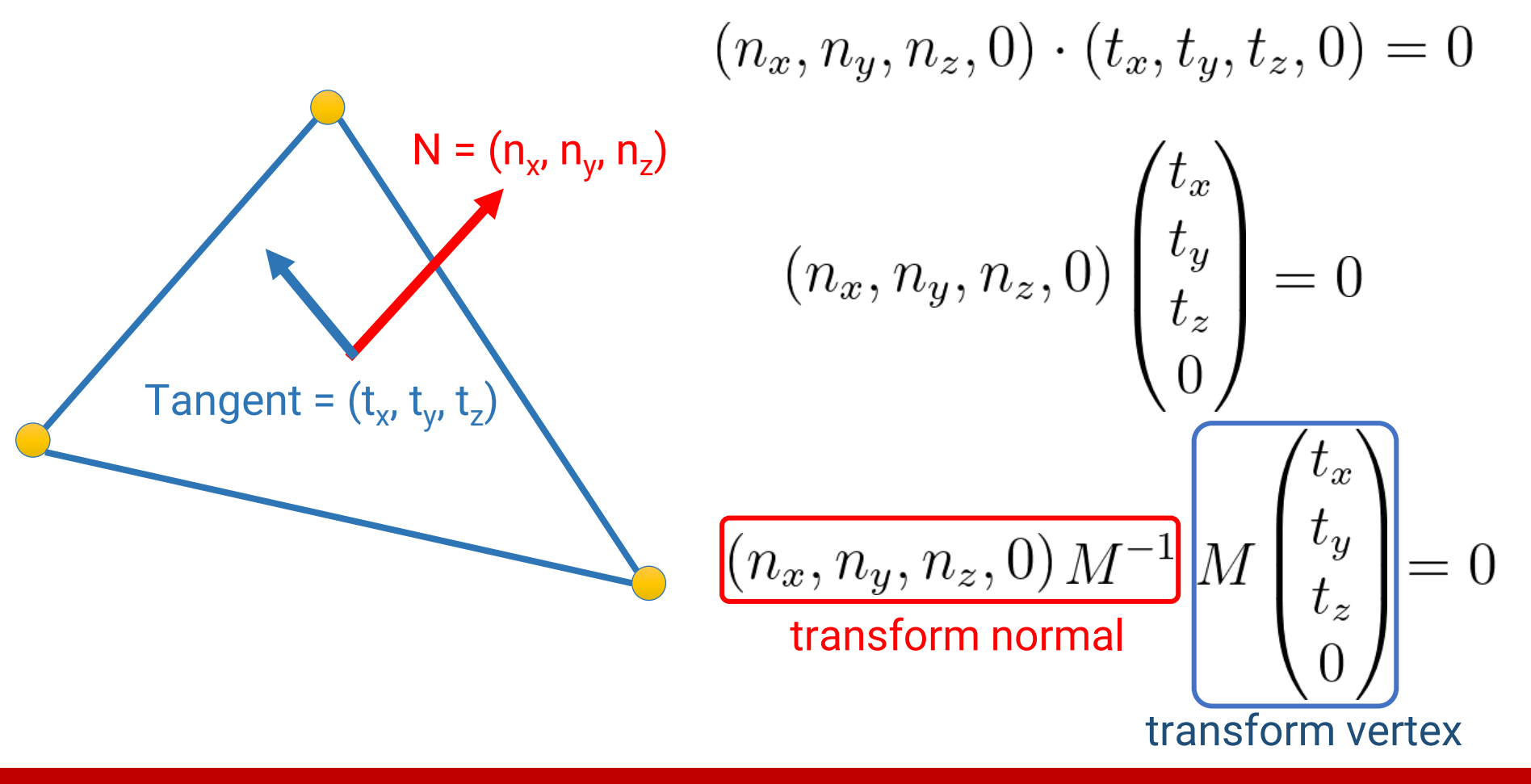

# **Normal Matrix (cont.)**

• Derivation of the normal matrix

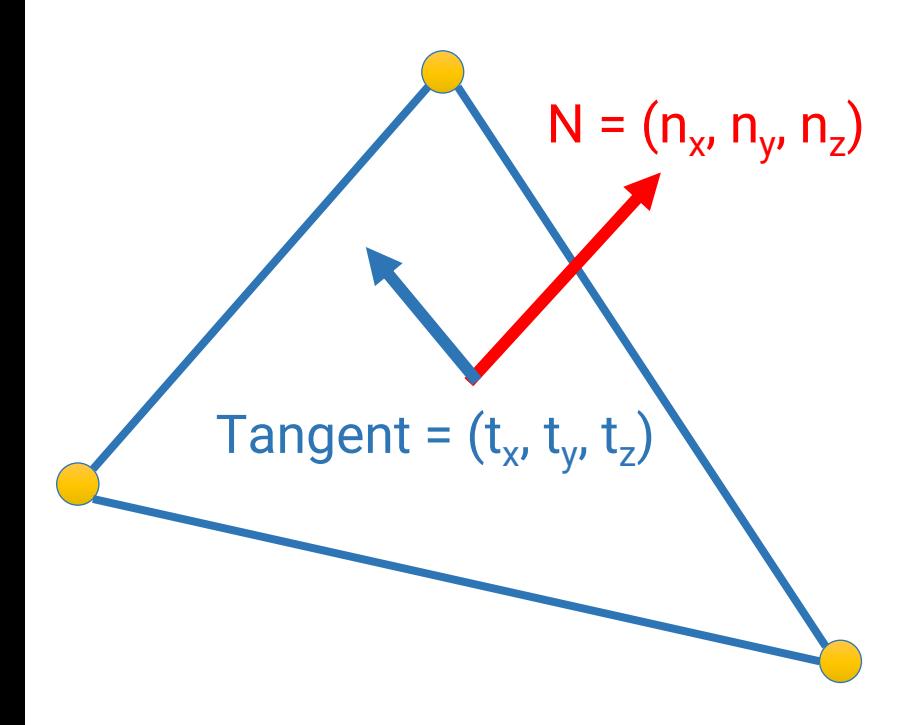

Note: if you want to compute lighting in **Camera Space**, the *M* should be the **modelview** matrix**normal matrix** (the inverse transpose of world matrix)

# **Gouraud Shading Vertex Shader**

#version 330 core

layout (location = 0) in vec3 Position;

layout (location = 1) in vec3 Normal;

#### // Transformation matrices.

uniform mat4 modelMatrix; uniform mat4 viewMatrix; uniform mat4 normalMatrix; uniform mat4 MVP;

#### Vertex attribute

• **glEnableVertexAttribArray(1)**

(you can refer to sphere.cpp)

(cont.)

#### // Material properties.

uniform vec3 Ka;

uniform vec3 Kd;

uniform vec3 Ks;

uniform float Ns;

// Light data

uniform vec3 ambientLight;

uniform vec3 dirLightDir;

uniform vec3 dirLightRadiance;

uniform vec3 pointLightPos;

uniform vec3 pointLightIntensity; example the set of the cont.)

// Data pass to fragment shader

```
out vec3 iLightingColor;
```

```
void main() {
```

```
gl\_Position = MVP * vec4 (Position, 1.0);
```

```
// Compute vertex lighting in view space.
vec4 tmpPos = viewMatrix * worldMatrix * vec4(Position, 1.0); 
vec3 vsPosition = tmpPos.xyz / tmpPos.w; 
vec3 vsNormal = (normalMatrix * vec4(Normal, 0.0)).xyz; 
vsNormal = normalize(vsNormal); (cont.)
```
#### // Ambient light.

vec3 ambient =  $Ka *$  ambient Light;

// -------------------------------------------------------------

// Directional light.

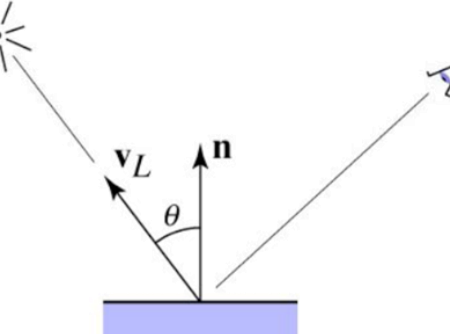

```
vec3 vsLightDir = (viewMatrix * vec4(-dirLightDir, 0.0)).xyz;
```
vsLightDir = normalize(vsLightDir);

// Diffuse and Specular.

vec3 diffuse =

**Diffuse(Kd, dirLightRadiance, vsNormal, vsLightDir);**

```
 vec3 specular = Specular();
```
vec3 dirLight = diffuse + specular;  $(cont.)$ 

#### // Point light.

tmpPos = viewMatrix \* vec4(pointLightPos, 1.0);

vec3 vsLightPos = tmpPos.xyz / tmpPos.w;

vsLightDir = normalize(vsLightPos - vsPosition);

float distSurfaceToLight = distance(vsLightPos, vsPosition);

float attenuation = 1.0f / (distSurfaceToLight \* distSurfaceToLight);

vec3 radiance = pointLightIntensity \* attenuation;

// Diffuse and Specular.

diffuse = **Diffuse(Kd, radiance, vsNormal, vsLightDir);**

```
specular = Specular();
```

```
vec3 pointLight = diffuse + specular; (cont.)
```
#### **Recap: Multiple Lights**

• Compute the contribution from a light to a point by including **ambient**, **diffuse**, and **specular** components

 $L=L_a+L_d+L_s$  $= k_a \cdot I_a + I(k_d \cdot \max(0, N \cdot vL) + k_s \cdot \max(0, N \cdot vH)^n)$ 

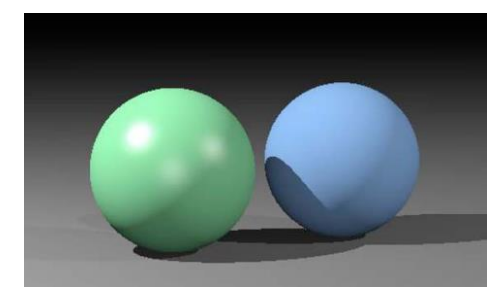

• If there are *s* lights, just sum over all the lights because the lighting is **linear**

$$
L = k_a \cdot I_a + \sum_i (I_i(k_d \cdot \max(0, N \cdot vL_i) + k_s \cdot \max(0, N \cdot vH_i)^n))
$$

```
// Put all lights together.
```
}

}

}

```
 iLightingColor = ambient + dirLight + pointLight;
```

```
vec3 Diffuse(vec3 Kd, vec3 I, vec3 N, vec3 lightDir) { 
    return Kd * I * max(0, dot(N, lightDir));
```

```
vec3 Specular( /* Put the parameters here. */ ) {
     // Try to implement yourself!
     return vec3(0.0, 0.0, 0.0);
```
#### **Gouraud Shading Fragment Shader**

#version 330 core

in vec3 iLightingColor; (has been interpolated)

```
out vec4 FragColor;
```

```
void main()
{
  FragColor = vec4(iLightingColor, 1.0);
}
```
#### **Recap: Setting Parameters to Shaders**

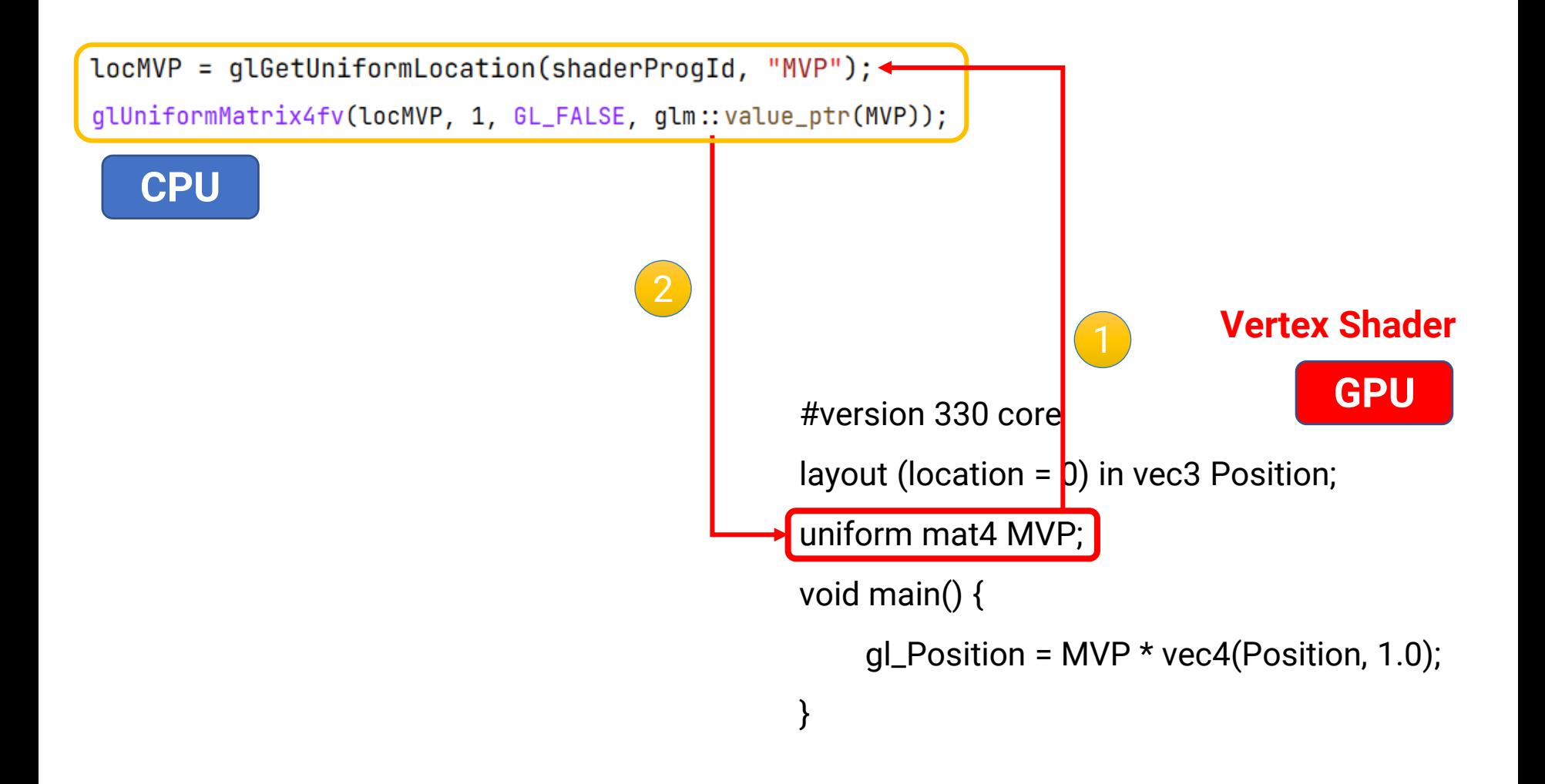

• Base class for creating a shader program

```
// ShaderProg Declarations.
class ShaderProg
ſ
public:
   // ShaderProg Public Methods.
   ShaderProg();
   \simShaderProq();
   bool LoadFromFiles(const std::string vsFilePath, const std::string fsFilePath);
   void Bind() { glUseProgram(shaderProgId); };
                                                    call private methods, 
   void UnBind() { qUseProgram(0); }LoadShaderTextFromFile
                                                    and
   GLint GetLocMVP() const { return locMVP; }
    AddShader all shaders need this
```

```
(cont.)
```
• Base class for creating a shader program

```
(cont.)
protected:
    // ShaderProg Protected Methods.
                                                each shader has different parameters, 
   virtual void GetUniformVariableLocation();
                                                so make it virtual for overriding// ShaderProg Protected Data.
    GLuint shaderProgId;
private:
    // ShaderProg Private Methods.
    GLuint AddShader(const std:: string& sourceText, GLenum shaderType);
    static bool LoadShaderTextFromFile(const std::string filePath, std::string& sourceText);
    // ShaderProg Private Data.
    GLint locMVP;
\};
```
#### **Data Structure: Shaders**

#### • Inherited class for Gouraud Shading

```
// GouraudShadingDemoShaderProg Declarations.
class GouraudShadingDemoShaderProg : public ShaderProg
ſ
public:
    // GouraudShadingDemoShaderProg Public Methods.
    GouraudShadingDemoShaderProg();
    ~GouraudShadingDemoShaderProq();
    GLint GetLocM() const { return locM; }
                                                   locations of uniform 
    GLint GetLocV() const { return locV; }
                                                   matrix variables
    GLint GetLocNM() const { return locNM; }
                                                                                   locations 
    GLint GetLocKa() const { return locKa; }
                                                   locations of uniform 
    GLint GetLocKd() const { return locKd; }
                                                                                   of 
    GLint GetLocKs() const { return locKs; }
                                                   material variables
                                                                                   uniform 
    GLint GetLocNs() const { return locNs; }
                                                                                   light data 
    GLint GetLocAmbientLight() const { return locAmbientLight; }
                                                                                  variablesGLint GetLocDirLightDir() const { return locDirLightDir; }
    GLint GetLocDirLightRadiance() const { return locDirLightRadiance; }
    GLint GetLocPointLightPos() const { return locPointLightPos; }
    GLint GetLocPointLightIntensity() const { return locPointLightIntensity; }
```
protected:

// GouraudShadingDemoShaderProg Protected Methods.

override from the base classvoid GetUniformVariableLocation();

private:

```
// GouraudShadingDemoShaderProg Public Data.
    // Transformation matrix.
    GLint locM;
    GLint locV;
    GLint locNM;
    // Material properties.
    GLint locKa;
    GLint locKd;
    GLint locKs;
    GLint locNs;
    // Light data.
    GLint locAmbientLight;
    GLint locDirLightDir;
    GLint locDirLightRadiance;
    GLint locPointLightPos;
    GLint locPointLightIntensity;
};
```
• Inherited class for Gouraud Shading

```
GouraudShadingDemoShaderProg::GouraudShadingDemoShaderProg()
```

```
locM = -1;locV = -1;
   locNM = -1;
   \text{Locka} = -1;lockd = -1;
   Locks = -1;locNs = -1;locAmbientLight = -1;locDirLightDir = -1;locDirLightRadiance = -1;locPointLightPos = -1;locPointLightIntensity = -1;ŀ
```
• Inherited class for Gouraud Shading

```
void GouraudShadingDemoShaderProg::GetUniformVariableLocation()
ſ
    ShaderProg::GetUniformVariableLocation();
   locM = glGetUniformLocation(shaderProgId, "worldMatrix");
   locV = qlGetUniformLocation(shaderProgId, "viewMatrix");
   locNM = glGetUniformLocation(shaderProgId, "normalMatrix");
   locka = qlGetUniformLocation(shaderProgId, "Ka");lockd = qlGetUniformLocation(shaderProgId, "Kd");
   locKs = glGetUniformLocation(shaderProgId, "Ks");
   locNs = qlGetUniformLocation(shaderProgId, "Ns");
   locAmbientLight = qlGetUniformLocation(shaderProgId, "ambientLight");locDirLightDir = glGetUniformLocation(shaderProgId, "dirLightDir");
    locDirLightharpoonup = glGetUniformLocation(shaderProgId, "dirLightharpoonup Radiance"));
    locPointLightPos = glGetUniformLocation(shaderProgId, "pointLightPos");locPointLightIntensity = glGetUniformLocation(shaderProgId, "pointLightIntensity");
ŀ
```
#### **Main Program**

• The flow of the main program remains the same

```
int main(int argc, char** argv)
ſ
    // Setting window properties.
    Initialize window properties and GLEW
    // Initialization.
    SetupRenderState();
    SetupScene();
    CreateShaderLib();
    // Register callback functions.
    Register callback functions// Start rendering loop.
    qlutMainLoop();
    return 0;
```
• Remember to enable **"depth test"** by calling glEnable(**GL\_DEPTH\_TEST**);

#### Otherwise, the Z-buffer will not work

```
void SetupRenderState()
ſ
    // glPolygonMode(GL_FRONT_AND_BACK, GL_LINE);
    glEnable(GL_DEPTH_TEST);
    glm::vec4 clearColor = glm::vec4(0.44f, 0.57f, 0.75f, 1.00f);glClearColor(
        (GLclampf)(clearColor.r),
        (GLclampf)(clearColor.g),
        (GLclampf)(clearColor.b),
        (GLclampf)(clearColor.a)
    );
```
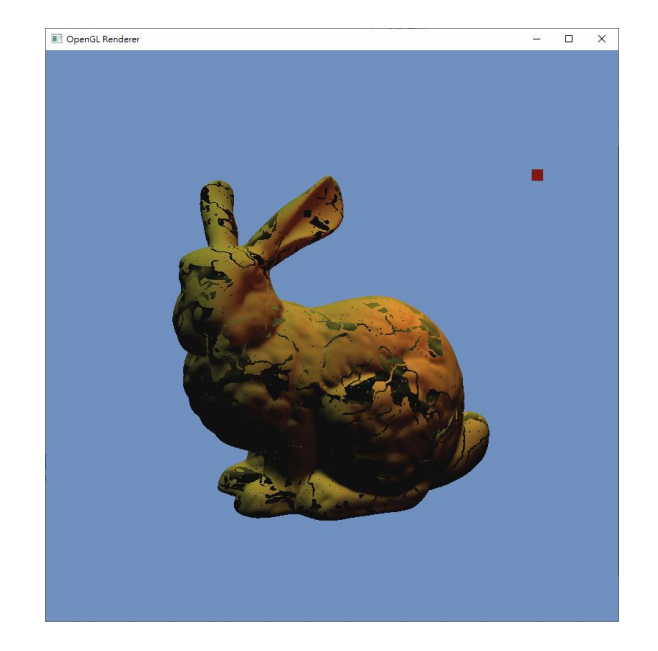

```
void SetupScene()
\overline{A}// Scene object -----------
    sphereMesh = new Sphere(32, 32, 0.5f)screen 0bj.mesh = sphereMesh;
    // Scene lights --
   // Create a directional light.
    dirLight = new DirectionalLight(dirLightDirection, dirLightRadiance);
    // Create a point light.
    pointLight = new PointLight(pointLightPosition, pointLightIntensity);
    pointLightObj.light = pointLight;
    pointLightObj.visColor = glm::normalize(((PointLight*)pointLightObj.light)->GetIntensity());
    // Create a camera and update view and proj matrices.
    camera = new Camera((float)screenWidth / (float)screenHeight);
    camera->UpdateView(cameraPos, cameraTarget, cameraUp);
    float aspectRatio = (float)screenWidth / (float)screenHeight;
    camera->UpdateProjection(fovy, aspectRatio, zNear, zFar);
```

```
void CreateShaderLib()
   fillColorShader = new FillColorShaderProq();
    if (!fillColorShader->LoadFromFiles("shaders/fixed_color.vs", "shaders/fixed_color.fs"))
       exit(1);qouraudShadingShader = new GouraudShadingDemoShaderProg();
    if (!gouraudShadingShader->LoadFromFiles("shaders/gouraud_shading_demo.vs", "shaders/gouraud_shading_demo.fs"))
       exit(1);
```

```
render the object using "GouraudShadingShader"
Void RenderSceneCB()
                                                  with object transform, object material, and 
Ł
                                                                                lighting parametersglClear(GL_COLOR_BUFFER_BIT | GL_DEPTH_BUFFER_BIT);
    // Render a triangle mesh with Gouraud shading. -----------
    if (scene0bj.mesh \neq nullptr) {
       // Update transform (assuming there might be dynamic transformations).
       glm::mat4x4 S = glm::scale(glm::mat4x4(1.0f), glm::vec3(1.5f, 1.5f, 1.5f));scene0bj. worldMatrix = S;qlm::mat4x4 normalMatrix = qlm::transpose(qlm::inverse(camera->GetViewMatrix() * sceneObj.worldMatrix));
       qlm::mat4x4 MVP = camera->GetProjMatrix() * camera->GetViewMatrix() * sceneObj.worldMatrix;
```
gouraudShadingShader->Bind();

```
// Transformation matrix.
```

```
qlUniformMatrix4fv(qouraudShadingShader->GetLocM(), 1, GL_FALSE, qlm::value_ptr(scene0bj.worldMatrix));
qlUniformMatrix4fv(qouraudShadingShader->GetLocV(), 1, GL_FALSE, qlm::value_ptr(camera->GetViewMatrix()));
qlUniformMatrix4fv(gouraudShadingShader->GetLocNM(), 1, GL_FALSE, qlm::value_ptr(normalMatrix));
qlUniformMatrix4fv(qouraudShadingShader->GetLocMVP(), 1, GL_FALSE, qlm::value_ptr(MVP));
// Material properties.
qlUniform3fv(qouraudShadingShader->GetLocKa(), 1, qlm::value_ptr(scene0bj.Ka));
qlUniform3fv(qouraudShadingShader->GetLocKd(), 1, qlm::value_ptr(scene0bj.Kd));
glUniform3fv(gouraudShadingShader->GetLocKs(), 1, glm::value_ptr(sceneObj.Ks));
glUniform1f(gouraudShadingShader->GetLocNs(), sceneObj.Ns);
\frac{1}{2} Light data.
if (dirLight \neq nullptr) {
    qlUniform3fv(qouraudShadingShader->GetLocDirLightDir(), 1, qlm::value_ptr(dirLight->GetDirection()));
    qlUniform3fv(qouraudShadingShader->GetLocDirLightRadiance(), 1, qlm::value_ptr(dirLight->GetRadiance()));
if (pointLight \neq nullptr) {
    glUniform3fv(gouraudShadingShader->GetLocPointLightPos(), 1, glm::value_ptr(pointLight->GetPosition()));
    glUniform3fv(gouraudShadingShader->GetLocPointLightIntensity(), 1, glm::value_ptr(pointLight->GetIntensity()));
qlUniform3fv(qouraudShadingShader->GetLocAmbientLight(), 1, qlm::value_ptr(ambientLight));
// Render the mesh.
sceneObj.mesh->Render();
```

```
qouraudShadingShader->UnBind();
```

```
// Bind shader and set parameters.
PointLight* pointLight = pointLightObj.light;
if (pointLight \neq nullptr) {
   qlm::mat4x4 T = qlm::translate(qlm::mat4x4(1.0f), (pointLight->GetPosition()));
   pointLightObj. worldMatrix = T;qlm::mat4x4 MVP = camera->GetProjMatrix() * camera->GetViewMatrix() * pointLightObj.worldMatrix;
   fillColorShader->Bind();
   glUniformMatrix4fv(fillColorShader->GetLocMVP(), 1, GL_FALSE, glm::value_ptr(MVP));
   qlUniform3fv(fillColorShader->GetLocFillColor(), 1, qlm::value_ptr(pointLightObj.visColor));
                                  render the point light using "FillColorShader"// Render the point light.
   pointLight->Draw();
   fillColorShader->UnBind();
         qlutSwapBuffers();
```

```
void ProcessSpecialKeysCB(int key, int x, int y)
ſ
    // Handle special (functional) keyboard inputs such as F1, spacebar, page up, etc.
    switch (key) {
    // Rendering mode.
                       interactively control the point light with the keyboard// Light control.
   case GLUT_KEY_LEFT:
       if (pointLight \neq nullptr)
           pointLight->MoveLeft(lightMoveSpeed);
       break;
   case GLUT_KEY_RIGHT:
       if (pointLight \neq nullptr)
           pointLight->MoveRight(lightMoveSpeed);
       break;
   case GLUT_KEY_UP:
       if (pointLight \neq nullptr)
           pointLight->MoveUp(lightMoveSpeed);
       break;
   case GLUT_KEY_DOWN:
       if (pointLight \neq nullptr)
           pointLight->MoveDown(lightMoveSpeed);
       break;
   default:
       break;
   ŀ
```
 $\leftarrow$ 

 $\Box$ 

 $\times$ 

#### **Results**

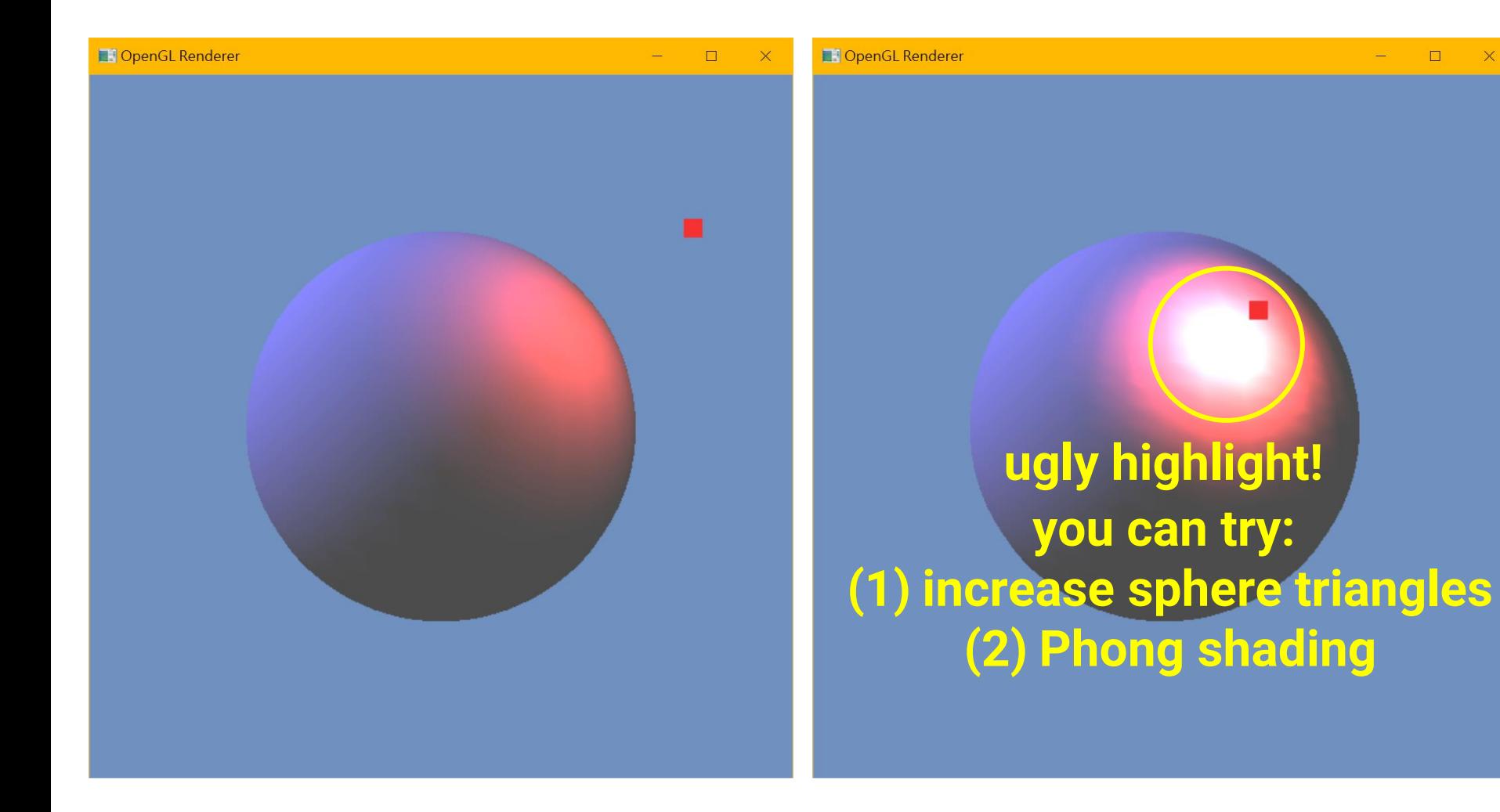

# **Results (cont.)**

- Combine your **TriangleMesh** class in HW1
- Play with different light and material parameters

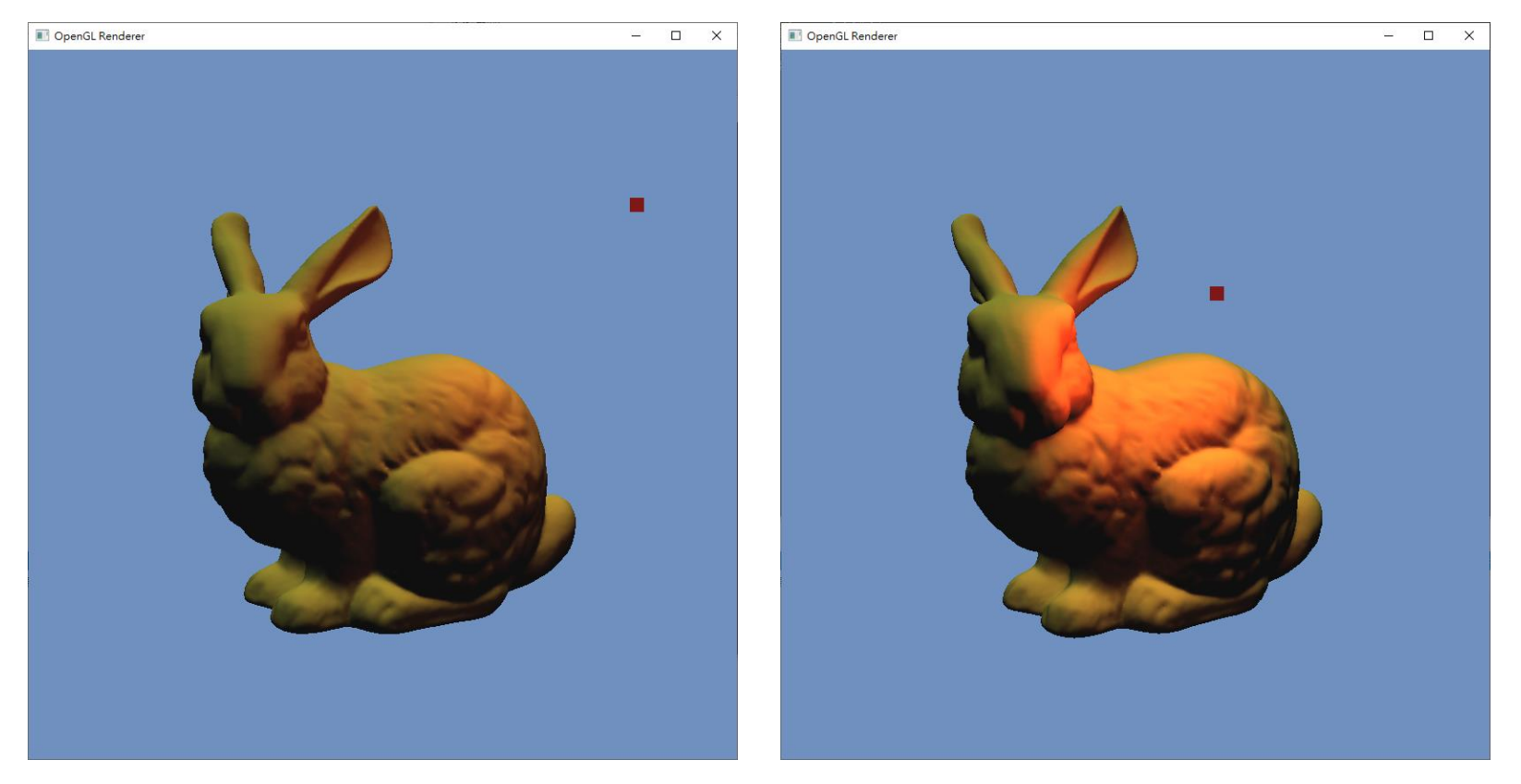

#### **Practices**

- Implement specular shading (HW2)
- Implement spotlight (HW2)
- Implement Phong shading (HW2)

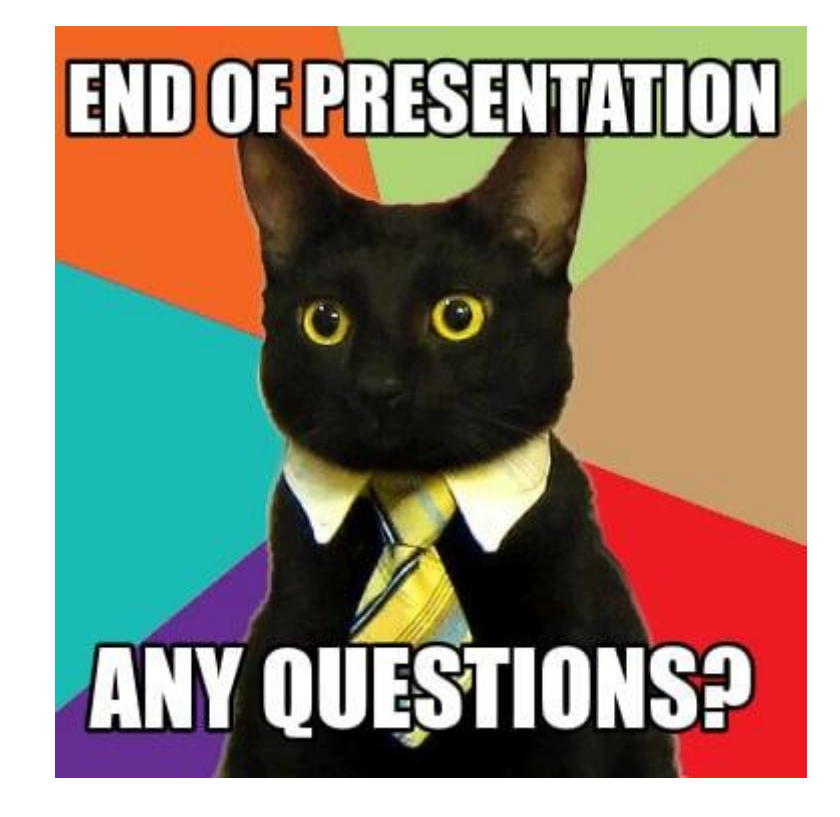